Приложение 1 к письму Рособрнадзора от «11» февраля 2014 г. № 02-60

## **Методические материалы по подготовке и проведению ЕГЭ в пунктах проведения экзамена в 2014 году**

## ОГЛАВЛЕНИЕ

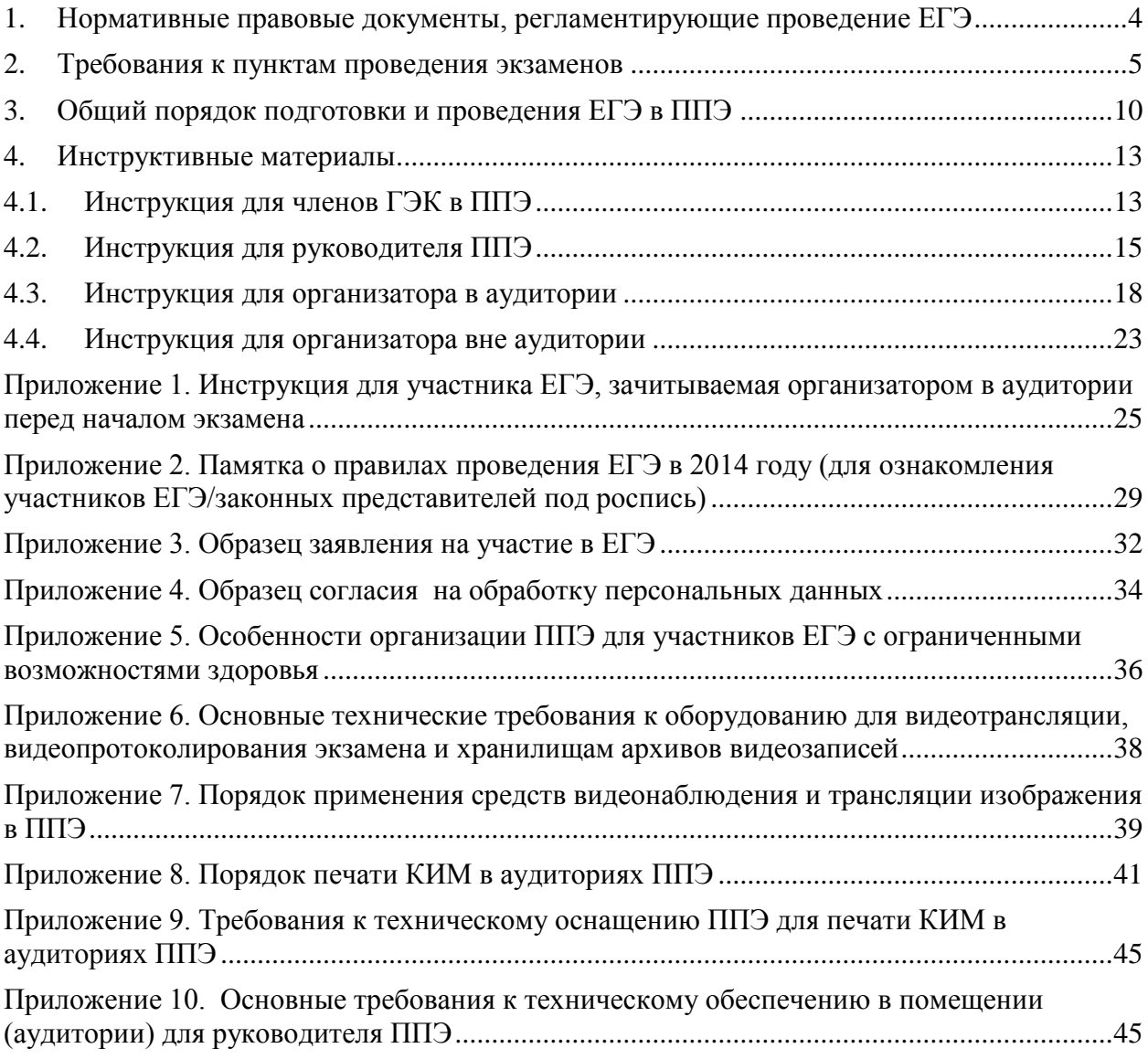

# **Перечень условных обозначений, сокращений и терминов**

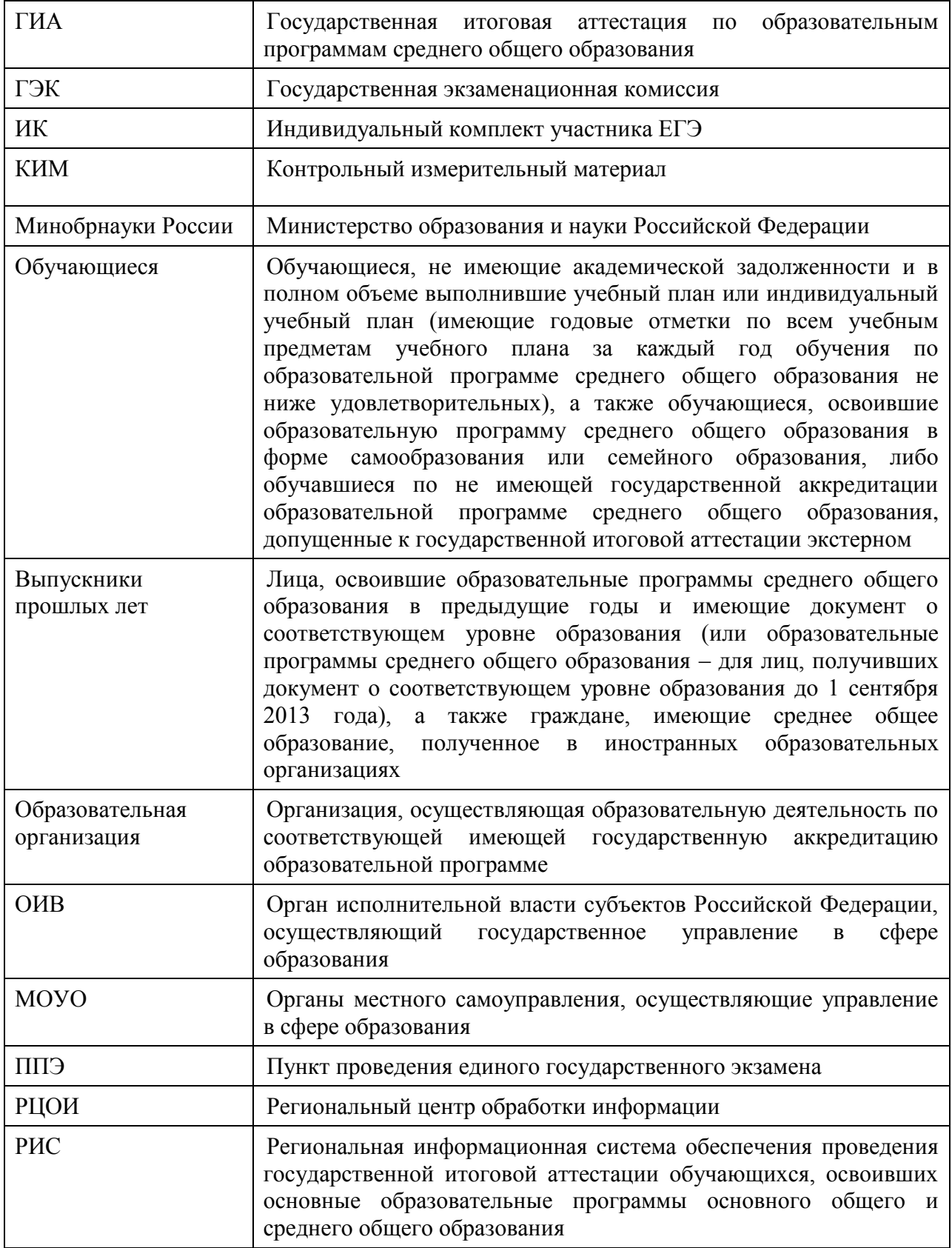

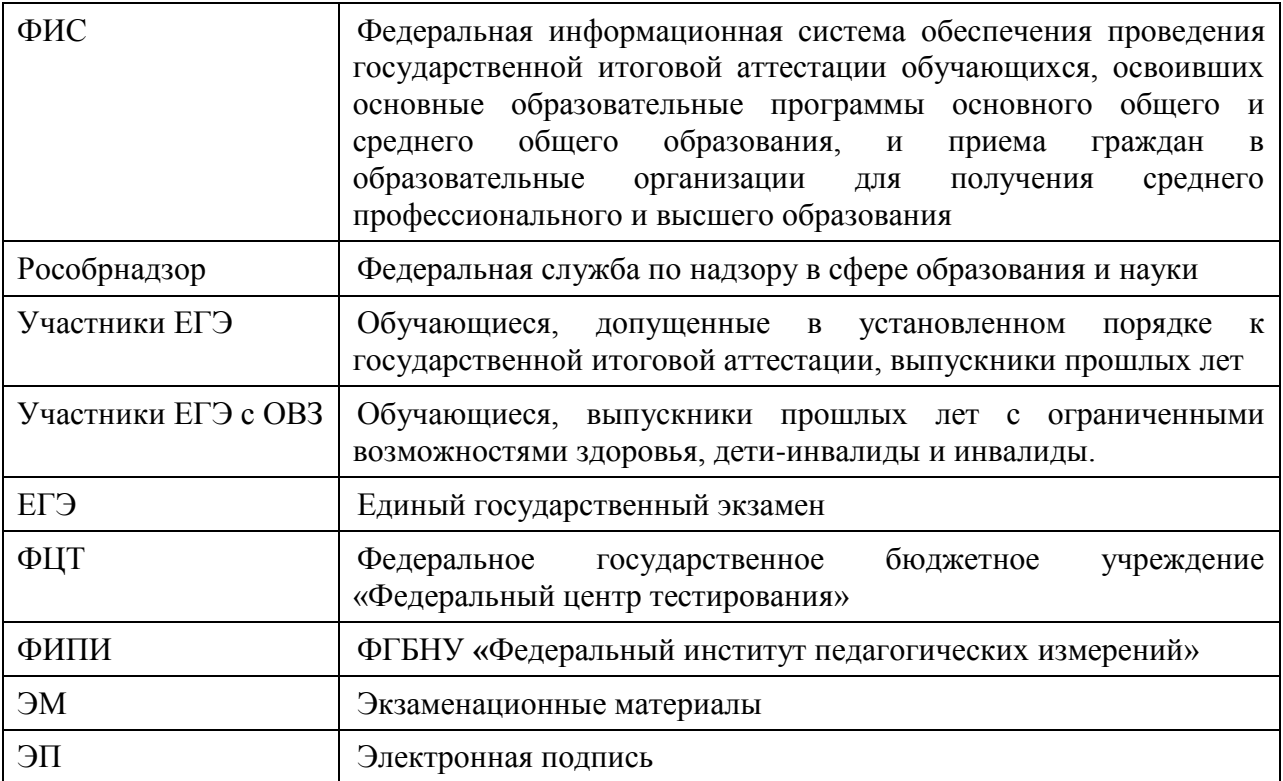

## **1. Нормативные правовые документы, регламентирующие проведение ЕГЭ**

<span id="page-3-0"></span>1. Федеральный закон от 29.12.2012 № 273-ФЗ «Об образовании в Российской Федерации».

2. Постановление Правительства Российской Федерации от 31.08.2013 № 755 «О федеральной информационной системе обеспечения проведения государственной итоговой аттестации обучающихся, освоивших основные образовательные программы основного общего и среднего общего образования, и приема граждан в образовательные организации для получения среднего профессионального и высшего образования и региональных информационных системах обеспечения проведения государственной итоговой аттестации обучающихся, освоивших основные образовательные программы основного общего и среднего общего образования».

3. Приказ Минобрнауки России от 28.06.2013 № 491 «Об утверждении порядка аккредитации граждан в качестве общественных наблюдателей при проведении государственной итоговой аттестации по образовательным программам основного общего и среднего общего образования, всероссийской олимпиады школьников и олимпиад школьников» (зарегистрирован Минюстом России 02.08.2013, регистрационный № 29234).

4. Приказ Минобрнауки России от 26.12.2013 № 1400 «Об утверждении Порядка проведения государственной итоговой аттестации по образовательным программам среднего общего образования» (зарегистрирован Минюстом России 03.02.2014, регистрационный № 31205).

#### **2. Требования к пунктам проведения экзаменов**

#### **Общая часть**

<span id="page-4-0"></span>ЕГЭ проводится в ППЭ, места расположения которых утверждаются ОИВ по согласованию с ГЭК.

ППЭ – здание (сооружение), которое можно использовать для проведения ЕГЭ.

Утверждение перечня ППЭ, состава руководителей и организаторов ППЭ, распределения обучающихся по ППЭ осуществляется ОИВ по согласованию с ГЭК.

*Общие требования к ППЭ*

Количество, общая площадь и состояние помещений, предоставляемых для проведения ЕГЭ, должны обеспечивать проведение экзаменов в условиях, соответствующих требованиям санитарно-эпидемиологических правил и нормативов.

Количество ППЭ определяется исходя из общей численности участников ЕГЭ, территориальной доступности и вместимости аудиторного фонда. Количество ППЭ должно формироваться с учетом максимально возможного наполнения ППЭ и оптимальной схемы организованного прибытия участников ЕГЭ в ППЭ (время в пути, транспортная доступность).

Исходя из этого, формируются различные типы ППЭ:

Крупный ППЭ – количество участников от 150 до 300. При создании необходимой организованной схемы входа участников ЕГЭ в ППЭ и наличии необходимых ресурсов возможно создание ППЭ на большее число участников.

Средний ППЭ – количество участников от 60 до 150.

Малый ППЭ – количество участников до 60.

Количество и места расположения ППЭ определяются исходя из того, что в ППЭ должно присутствовать не менее 15 участников ЕГЭ. При отсутствии возможности организации ППЭ в соответствии с указанным требованием предусматриваются дополнительные меры контроля за соблюдением установленного порядка проведения ГИА.

В случае отсутствия возможности организации ППЭ в соответствии с установленными требованиями для участников ЕГЭ с ОВЗ, по медицинским показаниям не имеющих возможности прийти в ППЭ, экзамен организуется на дому.

В случае угрозы возникновения чрезвычайной ситуации ОИВ по согласованию с ГЭК принимают решение о переносе сдачи экзамена в другой ППЭ или на другой день, предусмотренный расписанием проведения ЕГЭ.

*Организация помещений ППЭ*

В ППЭ должны быть организованы:

А) Аудитории для участников ЕГЭ. Количество аудиторий определяется исходя из того, что в каждой аудитории должно присутствовать не более 25 участников ЕГЭ. Для каждого участника ЕГЭ должно быть выделено отдельное рабочее место.

В аудиториях ППЭ должны быть:

подготовлены часы, находящиеся в поле зрения участников ЕГЭ;

закрыты стенды, плакаты и иные материалы со справочно-познавательной информацией по соответствующим учебным предметам;

подготовлены рабочие места для участников ЕГЭ, обозначенные заметным номером;

предусмотрены места для личных вещей участников ЕГЭ.

В случае распределения в ППЭ участников ЕГЭ с ОВЗ готовятся аудитории, учитывающие состояние их здоровья, особенности психофизического развития и индивидуальных возможностей.

Б) Помещение (аудитория) для руководителя ППЭ, оборудованное рабочим местом и сейфом (или металлическим шкафом) для хранения экзаменационных материалов.

В) Помещение для представителей образовательных организаций, сопровождающих обучающихся.

Г) Помещения для представителей средств массовой информации, общественных наблюдателей и иных лиц, имеющих право присутствовать в ППЭ в день экзамена.

Указанные помещения должны быть изолированы от аудиторий для проведения экзамена.

Помещения, не использующиеся для проведения экзамена, на время проведения экзамена запираются и опечатываются.

Для организаторов вне аудитории и сотрудников, осуществляющих охрану правопорядка (сотрудников полиции), обеспечивающих вход участников ЕГЭ в ППЭ, должно быть оборудовано рабочее место с наличием стационарного или ручного металлодетектора. В случае организации крупного ППЭ рекомендуется оборудовать несколько входов в ППЭ с присутствием организаторов вне аудитории, сотрудников, осуществляющих охрану правопорядка (сотрудников полиции) и с наличием необходимого количества стационарных или ручных металлодетекторов.

## **Лица, привлекаемые к проведению ЕГЭ в ППЭ**

а) руководитель и организаторы ППЭ;

б) члены ГЭК;

в) руководитель организации,в помещениях которой организован ППЭ, или уполномоченное им лицо;

г) технические специалисты по работе с программным обеспечением, оказывающие информационно-техническую помощь руководителю и организаторам ППЭ (в случае использования программного обеспечения при проведении экзамена), и по организации видеонаблюдения в ППЭ;

д) медицинские работники в ППЭ, а также ассистенты, оказывающие необходимую помощь участникам ЕГЭ с ОВЗ, с учетом состояния их здоровья, особенностей психофизического развития, в том числе непосредственно при проведении экзамена;

е) сотрудники, осуществляющие охрану правопорядка, и (или) сотрудники органов внутренних дел (полиции);

ж) представители от образовательных организаций, сопровождающие обучающихся.

В день проведения экзамена в ППЭ могут присутствовать:

представители средств массовой информации;

общественные наблюдатели, аккредитованные в установленном порядке;

должностные лица Рособрнадзора и (или) органа исполнительной власти субъекта Российской Федерации, осуществляющего переданные полномочия Российской Федерации в сфере образования.

Представители средств массовой информации присутствуют в аудиториях для проведения экзамена только до момента начала заполнения обучающимися, выпускниками прошлых лет регистрационных полей экзаменационной работы. Общественные наблюдатели могут свободно перемещаться по ППЭ. При этом в одной аудитории может находиться только 1 общественный наблюдатель.

Допуск в ППЭ всех лиц, осуществляется только при наличии у них документов, удостоверяющих их личность и подтверждающих их полномочия. Примерный перечень часто используемых при проведении ЕГЭ документов, удостоверяющих личность, приведен в приложении 11.

| ⊔олжность        | Рекомендуемые требования |     |         |                  |
|------------------|--------------------------|-----|---------|------------------|
| Член ГЭК         | Высшее                   | или | среднее | профессиональное |
| Руководитель ППЭ | образование.             |     |         |                  |

**Рекомендуемые требования, предъявляемые к работникам ППЭ**

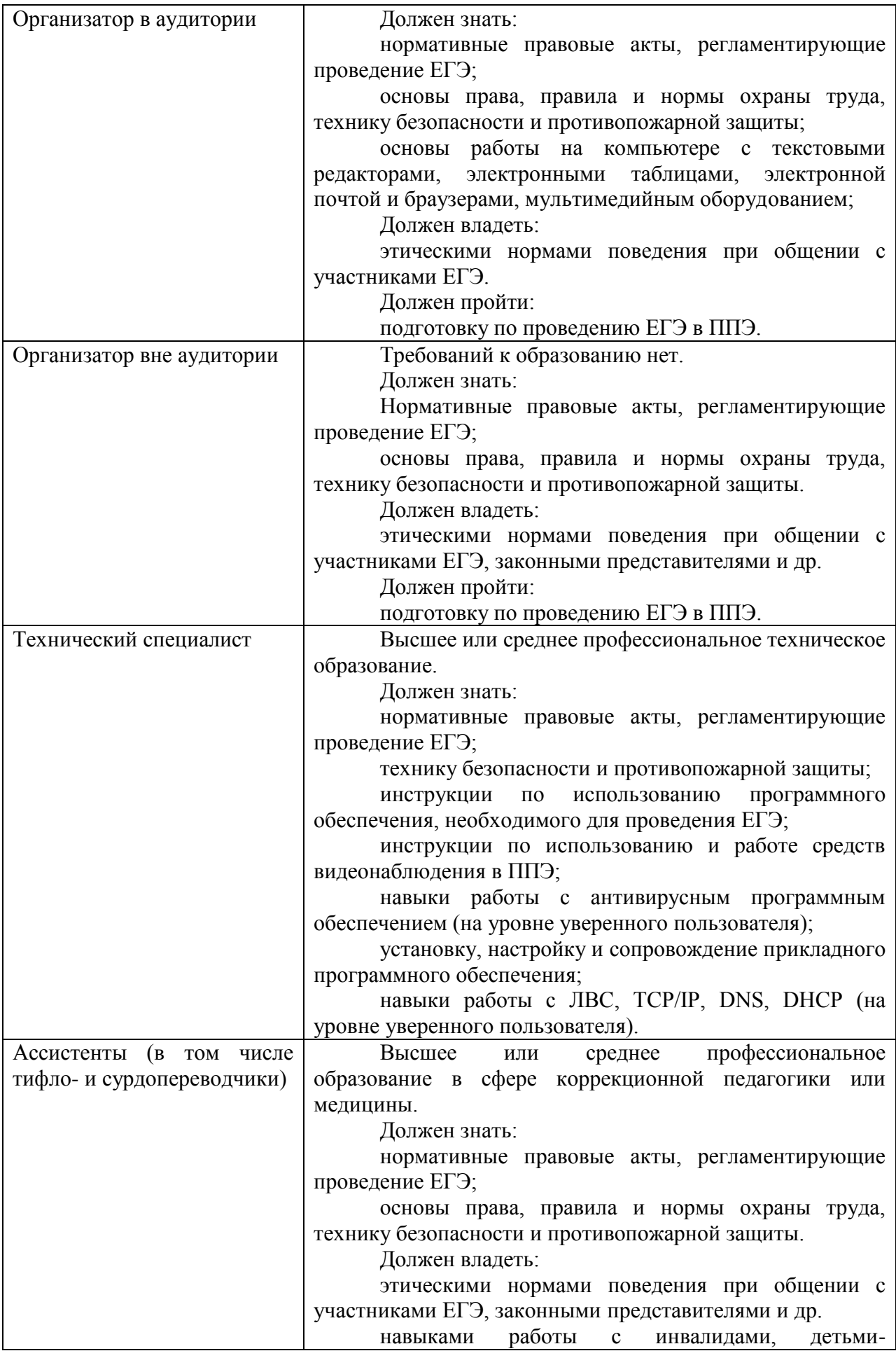

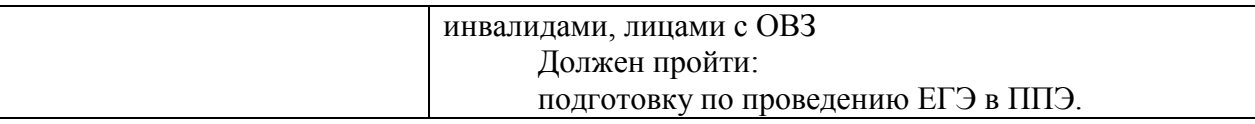

### **Техническое оснащение ППЭ**

*Программное обеспечение и компьютерное оборудование помещения для руководителя ППЭ*

Помещение (аудитория) для руководителя ППЭ оборудуется телефонной связью, принтером и персональным компьютером с необходимым программным обеспечением, а также сейфом (металлическим шкафом) для осуществления безопасного хранения экзаменационных материалов.

В случае если автоматизированное распределение участников ЕГЭ и организаторов по аудиториям осуществляется в ППЭ, персональный компьютер в помещении (аудитории) для руководителя ППЭ оборудуется специализированным программным обеспечением для автоматизированного распределения, а также средствами защиты персональных данных в соответствии с требованиями законодательства Российской Федерации.

В случае получения КИМ на электронных носителях руководители ППЭ также обеспечиваются специализированным программным обеспечением для проведения расшифровки и тиражирования экзаменационных материалов и доступом в сеть «Интернет».

*Программное обеспечение и компьютерное оборудование в аудиториях ППЭ*

В случае печати КИМ в аудиториях ППЭ каждая аудитория оборудуется компьютером и принтером для печати КИМ. Так же выделяется место (стол) для раскладки материалов. Порядок печати КИМ в аудиториях ППЭ приведен в приложении 8 методических материалов.

Если по решению ГЭК сканирование экзаменационных работ участников ЕГЭ проводится в ППЭ (в аудиториях), то ППЭ также обеспечиваются сканерами.

## *Обеспечение безопасности в ППЭ*

ППЭ оборудуются стационарными или переносными металлоискателями, средствами видеонаблюдения. По решению ОИВ ППЭ также могут быть оборудованы средствами подавления сигналов мобильной связи.

В ППЭ должны быть размещены объявления (таблички), оповещающие о ведении видеонаблюдения. Участники ЕГЭ, находящиеся в ППЭ во время проведения экзаменов, предупреждаются о ведении видеозаписи экзамена.

Технические требования ипорядокприменения средств видеонаблюдения и трансляции проведения экзамена в аудитории приведены в приложениях 6 и 7 методических материалов.

## **Особенности организации ППЭ дляучастников ЕГЭ с ограниченными возможностями здоровья**

Для участников ЕГЭ с ОВЗ, а также тех, кто обучался по состоянию здоровья на дому, в образовательных организациях, в том числе санаторных, в которых проводятся необходимые лечебные, реабилитационные и оздоровительные мероприятия для нуждающихся в длительном лечении, ОИВ организуют проведение ЕГЭ в условиях, учитывающих состояние их здоровья, особенности психофизического развития и индивидуальных возможностей.

Материально-технические условия проведения экзамена должны обеспечивать возможность беспрепятственного доступа таких участников в аудитории, туалетные и иные помещения, а также их пребывания в указанных помещениях (наличие пандусов, поручней, расширенных дверных проемов, лифтов, при отсутствии лифтов аудитория располагается на первом этаже; наличие специальных кресел и других приспособлений).

В ППЭ выделяется помещение для организации питания и перерывов для проведения необходимых медико-профилактических процедур.

Для слепых участников ЕГЭ используется 2 комплекта экзаменационных материалов – стандартный ИК и его аналог на шрифте Брайля.

Участники ЕГЭ выполняют экзаменационную работу на шрифте Брайля. После завершения экзамена ответы экзаменационной работы переносятся в стандартные бланки ЕГЭ ассистентами-тифлопереводчиками в присутствии члена ГЭК и руководителя ППЭ.

Для слабовидящих участников ЕГЭ также используется 2 комплекта экзаменационных материалов - стандартный ИК и его аналог, распечатанный (скопированный) с использованием большего шрифта (не менее 16 pt) с копиями бланков увеличенного формата.

Участники ЕГЭ выполняют экзаменационную работу на увеличенных бланках. После завершения экзамена ответы экзаменационной работы переносятся в стандартные бланки ЕГЭ ассистентами в присутствии члена ГЭК и руководителя ППЭ.

Перечень необходимых технических средств и условий для организации проведения ЕГЭ различным категориям участников ЕГЭ с ОВЗ представлен в приложении 5 методических материалов.

#### **ППЭ ТОМ: подготовка и организация**

ППЭ ТОМ – ППЭ, находящийся в труднодоступной отдаленной местности.

ППЭ ТОМ организуется в случае отсутствия возможности доставить участников ЕГЭ (или организаторов) в ППЭ. В ППЭ ТОМ осуществляется полный цикл подготовки и обработки материалов ЕГЭ – сбор данных, печать сопроводительных документов на экзамен, печать КИМ, сканирование бланков и сопроводительных документов после экзамена.

Требования, предъявляемые к ППЭ ТОМ, соответствуют общим требованиям к ППЭ и имеют дополнительные требования.

Дополнительные требования к ППЭ ТОМ:

Обязательное наличие системы видеонаблюдения обеспечивающей видеозапись процессов печати КИМ, подготовки, проведения и обработки результатов экзамена в ППЭ.

Если количество участников экзамена позволяет провести экзамен в одной аудитории, станции печати и сканирования могут быть установлены непосредственно в данной аудитории проведения экзамена.

Если количество участников экзамена не позволяет провести экзамен в одной аудитории, станции печати и сканирования могут быть установлены в помещении для руководителя ППЭ, оборудованном дополнительной камерой.

#### **Готовность ППЭ**

Проверка готовности ППЭ проводится в 2 этапа:

1) до 31 марта - членами ГЭК. При проверке готовности указанные лица проверяют соответствие ППЭ требованиям, предъявляемым законодательством Российской Федерации, готовность (работоспособность, сохранность) оборудования ППЭ. По итогам проверки составляется протокол готовности ППЭ.

2) не позднее чем за 1 день до начала экзамена - руководителем ППЭ и руководителем организации, на базе которого организован ППЭ.Заполняется форма ППЭ-01 «Акт готовности ППЭ» совместно с руководителем организации, на базе которого организован ППЭ.

## **3. Общий порядок подготовки и проведения ЕГЭ в ППЭ**

#### <span id="page-9-0"></span>*Доставка экзаменационных материалов в ППЭ*

ЭМ доставляются в ППЭ членами ГЭК в день проведения экзамена по соответствующему учебному предмету.

В случае проведения автоматизированного распределения в ППЭ руководитель ППЭ до начала экзамена организует автоматизированное распределение участников ЕГЭ и организаторов по аудиториям.

В случае автоматизированного распределения в РЦОИ списки распределения передаются в ППЭ вместе с ЭМ с соблюдением мер информационной безопасности.

#### *Вход участников в ППЭ*

Допуск участников ЕГЭ в ППЭ осуществляется при наличии у них документов, удостоверяющих их личность, и при наличии их в списках распределения в данный ППЭ. Входом в ППЭ может быть либо вход в здание, на территории которого расположен ППЭ, либо (в зависимости от конфигурации здания, а также при наличии неблагоприятных климатических условий) – в вестибюле (холле) данного здания.

Организаторы напоминают участникам ЕГЭ о требованиях установленного порядка проведения ГИА, в том числе о запрете наличия в ППЭ средств связи, и о последствиях выявления у участников ЕГЭ таких средств.

На входе в ППЭ организаторы проверяют наличие документов, удостоверяющих их личность, у участников ЕГЭ, устанавливают соответствие их личности представленным документам, проверяют наличие указанных лиц в списках распределения в данный ППЭ.

В случае отсутствия по объективным причинам у обучающегося документа, удостоверяющего личность, он допускается в ППЭ после письменного подтверждения его личности сопровождающим от образовательной организации (форма ППЭ-20 «Акт об идентификации личности участника ГИА»).

При отсутствии участника ЕГЭ в списках распределения в данный ППЭ, участник ЕГЭ в ППЭ не допускается, член ГЭК фиксирует данный случай для дальнейшего принятия решения.

Сотрудники полиции с использованием стационарных или ручных металлодетекторов проверяют наличие у участников ЕГЭ запрещенных средств. При появлении сигнала металлодетектора сотрудник полиции и организатор предлагают участнику ЕГЭ показать предмет, вызывающий сигнал. В случае, если этим предметом является запрещенное средство, в том числе средство связи, организатор предлагает участнику ЕГЭ сдать данное средство сопровождающему. В случае отказа от сдачи запрещенного средства участник ЕГЭ в ППЭ не допускается. По медицинским показаниям участник ЕГЭ может быть освобожден от проверки с использованием металлодетекторов.

После проверки участники ЕГЭ допускаются в ППЭ. Организаторы вне аудитории оказывают содействие участникам ЕГЭ в перемещении по ППЭ. В вестибюле (холле) ППЭ на информационных стендах размещаются списки распределения участников ЕГЭ по аудиториям (форма ППЭ – 06-01 «Список участников ЕГЭ образовательной организации»). Организаторы сообщают участникам ЕГЭ номера аудиторий и сопровождают участников ЕГЭ в аудитории в соответствии с автоматизированным распределением.

Организаторы в аудитории проверяют соответствие документа, удостоверяющего личность участника ЕГЭ согласно форме ППЭ-05-02 «Ведомость учѐта участников ЕГЭ и экзаменационных материалов в аудитории ППЭ» и направляют участников ЕГЭ на рабочее местосогласно спискам автоматизированного распределения.

#### *Проведение ЕГЭ в аудитории*

Не позднее чем за 15 минут до начала экзамена организатор в аудитории

принимает у руководителя ППЭ ЭМ по форме ППЭ-14-02 «Ведомость выдачи и возврата экзаменационных материалов по аудиториям ППЭ».

Организаторы в аудитории демонстрируют участникам ЕГЭ целостность упаковки доставочного пакета с ИК.

В случае использования КИМ на электронных носителях член ГЭК организует расшифровку КИМ, тиражирование и комплектацию ЭМ для проведения ЕГЭ. По решению ГЭК тиражирование КИМ может проводиться в аудиториях в присутствии участников ЕГЭ. Организатор в аудитории осуществляет тиражирование на бумажных носителях КИМ и комплектацию экзаменационных материалов для проведения ЕГЭ. Порядок печати контрольно-измерительных материалов в аудиториях ППЭ приведен в приложениях 8 и 9 методических материалов.

Организаторы проводят инструктаж для участников ЕГЭ и информируют о порядке проведения экзамена.

По указанию организатора в аудитории участники ЕГЭ вскрывают ИК. Участники ЕГЭ проверяют комплектность и качество печати ЭМ.

ИК участника ЕГЭ содержит: бланк регистрации, бланк ответов № 1, бланк ответов № 2, КИМ.

По указанию организаторов участники ЕГЭ заполняют регистрационные поля бланков ЕГЭ. По завершении заполнения регистрационных бланков ЕГЭ всеми участниками организаторы объявляют начало экзамена и время его окончания, фиксируют их на доске (информационном стенде), после чего участники ЕГЭ могут приступить к выполнению экзаменационной работы. Экзаменационная работа выполняется гелевой, капиллярной или перьевой ручками с чернилами черного цвета.

В случае нехватки места в бланке для ответов на задания с развернутым ответом по запросу участника ЕГЭ организаторы выдают ему дополнительный бланк. Организатор вписывает номер дополнительного бланка в предыдущий бланк ответов на задания с развернутым ответом.

Каждому участнику ЕГЭ также выдается форма для направления в ГЭК замечаний о нарушениях процедуры проведения ГИА. После проведения экзамена все формы (и заполненные, и незаполненные) собираются и направляются в ГЭК.

**Участники ЕГЭ должны соблюдать порядок проведения и следовать указаниям организаторов в аудитории, а организаторы – обеспечивать порядок проведения экзамена в аудитории и осуществлять контроль за порядком проведения экзамена в аудитории и вне аудитории.**

Во время экзамена участники ЕГЭ имеют право выходить из аудитории и перемещаться по ППЭ в сопровождении одного из организаторов вне аудитории.

*Требования к соблюдению порядка проведения ЕГЭ в ППЭ*

Во время экзамена запрещается:

участникам ЕГЭ – иметь при себе средства связи, электронно-вычислительную технику, фото, аудио и видеоаппаратуру, справочные материалы, письменные заметки и иные средства хранения и передачи информации, а также выносить из аудиторий и ППЭ ЭМ на бумажном или электронном носителях, фотографировать ЭМ;

организаторам, ассистентам, оказывающим необходимую помощь участникам ЕГЭ с ОВЗ, техническим специалистам – иметь при себе средства связи и выносить из аудиторий и ППЭ ЭМ на бумажном или электронном носителях, фотографировать ЭМ;

всем находящимся лицам в ППЭ – оказывать содействие участникам ЕГЭ, в том числе передавать им средства связи, электронно-вычислительную технику, фото, аудио и видеоаппаратуру, справочные материалы, письменные заметки и иные средства хранения и передачи информации.

Лица, допустившие нарушение указанных требований или иное нарушение порядка проведения экзамена, удаляются из ППЭ. Члены ГЭК составляют акт об удалении лица, нарушившего порядок экзамена в ППЭ. Если участник нарушил порядок проведения ЕГЭ, члены ГЭК составляют акт об удалении с экзамена участника ЕГЭ, нарушившего установленный порядок проведения ЕГЭ в ППЭ.

Если участник ЕГЭ по состоянию здоровья или другим объективным причинам не может завершить выполнение экзаменационной работы, то он может досрочно покинуть аудиторию. В таком случае члены ГЭК совместно с руководителем ППЭ составляют акт о досрочном завершении экзамена по объективным причинам.

Акты об удалении (форма ППЭ-21) с экзамена и о досрочном завершении экзамена по объективным причинам (форма ППЭ-22) в тот же день направляются в ГЭК и РЦОИ для учета при обработке экзаменационных работ.

## *Раздел «Аудирование» ЕГЭ по иностранным языкам*

При проведении ЕГЭ по иностранным языкам в экзамен включается раздел «Аудирование», все задания по которому записаны на аудионоситель.

Аудитории, выделяемые для проведения раздела «Аудирование», оборудуются средствами воспроизведения аудионосителей.

Для выполнения заданий раздела «Аудирование» организаторы в аудитории настраивают средство воспроизведения аудиозаписи так, чтобы было слышно всем участникам ЕГЭ. Аудиозапись прослушивается дважды, после чего участники приступают к выполнению экзаменационной работы.

#### *Завершение экзамена в ППЭ*

По истечении установленного времени организаторы объявляют об окончании выполнения заданий. После окончания экзамена организаторы предлагают участникам заполнить форму для направления в ГЭК замечаний о нарушениях процедуры проведения ГИА. Собирают ЭМ у участников ЕГЭ. Собранные ЭМ организаторы в аудитории упаковывают в пакеты, демонстрируют на камеру, установленную в аудитории, запечатанные доставочные пакеты, заполненный протокол о проведении ЕГЭ в аудитории, объявляют завершение экзамена в данной аудитории. Все собранные материалы организаторы в аудитории передают руководителю ППЭ по форме ППЭ-14-02 «Ведомость выдачи и возврата экзаменационных материалов по аудиториям ППЭ».

Руководитель ППЭ после сбора материалов и заполнения, соответствующих форм передает все материалы членам ГЭК по акту передачи. На завершающем этапе проведения экзамена члены ГЭК обязаны совместно с руководителем ППЭ оформить необходимые протоколы по результатам проведения ЕГЭ в ППЭ и доставить ЭМ из ППЭ в РЦОИ, отчет о проведении ЕГЭ в ППЭ передается в ГЭК.

Экзаменационные работы участников ЕГЭ в тот же день доставляются членами ГЭК из ППЭ в РЦОИ, за исключением ППЭ, в которых по решению ГЭК проводится сканирование экзаменационных работ. В таких ППЭ сразу по завершении экзамена техническим специалистом производится сканирование экзаменационных работ в присутствии членов ГЭК, руководителя ППЭ, и общественных наблюдателей (при наличии). Отсканированные изображения экзаменационных работ передаются в РЦОИ для последующей обработки. Бумажные экзаменационные работы ЕГЭ направляются на хранение в РЦОИ.

После проведения экзамена помещения, выделенные для проведения ЕГЭ, передаются руководителю организации, на базе которого организовывался ППЭ.

## **4. Инструктивные материалы**

### <span id="page-12-1"></span><span id="page-12-0"></span>**4.1. Инструкция для членов ГЭК в ППЭ**

#### **Подготовка к проведению ЕГЭ**

*Члены ГЭК:* 

обеспечивают соблюдение установленного порядка проведения ГИА, в том числе обеспечивают доставку ЭМ в ППЭ, осуществляют контроль за проведением ЕГЭ в ППЭ;

осуществляют взаимодействие с руководителем и организаторами ППЭ, общественными наблюдателями, должностными лицами Рособрнадзора, ОИВ, присутствующими в ППЭ;

в случае выявления нарушений установленного порядка проведения ГИА принимают решения об удалении с экзамена участников ЕГЭ, а также иных лиц, находящихся в ППЭ, по согласованию с председателем ГЭК принимают решение об остановке экзамена в ППЭ или отдельных аудиториях ППЭ.

Члены ГЭК информируются о месте расположения ППЭ, в который они направляются, не ранее чем за 3 рабочих дня до проведения экзамена по соответствующему учебному предмету. По решению председателя ГЭК допускается присутствие в ППЭ нескольких членов ГЭК, осуществляющих контроль за проведением экзамена.

*Члены ГЭК, направленные в ППЭ, несут ответственность за:*

целостность, полноту и сохранность доставочных пакетов с индивидуальными комплектами ЭМ, возвратных доставочных пакетов и пакета для руководителя ППЭ (далее – комплект документации) при передаче их в ППЭ на экзамен и из ППЭ в отделения РЦОИ для последующей обработки;

своевременность проведения проверки в случае подачи участником ЕГЭ апелляции о нарушении процедуры проведения экзамена и предоставление всех материалов рассмотрения апелляции в КК;

соблюдение информационной безопасности на всех этапах проведения экзамена.

На членов ГЭК возлагается обязанность по фиксированию всех случаев нарушения процедуры проведения экзамена в ППЭ.

*На подготовительном этапе проведения экзамена члены ГЭК обязаны:*

пройти подготовку по порядку исполнения своих обязанностей в период проведения ЕГЭ;

ознакомиться с нормативными правовыми документами, регламентирующими проведение ЕГЭ;

в день проведения экзамена получить в РЦОИ ЭМ, комплект документации для проведения экзамена в ППЭ (в случае автоматизированного распределения в РЦОИ);

проверить соответствие фактического количества переданных материалов количеству, которое отражено в форме ППЭ 14-01 «Сведения о передаваемых материалах» акта приемки-передачи экзаменационных материалов, и поставить подписи в разделе «Сведения о приѐмке-передаче материалов» в двух экземплярах акта;

доставить ЭМ и комплект документации для проведения экзамена в ППЭ в день проведения экзамена не позднее чем за 1 час 30 минут до его начала.

В случае автоматизированного распределения в ППЭ присутствовать при автоматизированном распределении участников ЕГЭ и организаторов по аудиториям.

В случае использования КИМ на электронных носителях произвести расшифровку КИМ для проведения ЕГЭ согласно Порядку печати КИМ в аудиториях ППЭ (Приложение 8 методических материалов).

#### **Проведение экзамена в ППЭ**

*На этапе проведения экзамена члены ГЭК обязаны:*

контролировать процедуру проведения ЕГЭ в ППЭ;

оказывать содействие руководителю ППЭ в разрешении возникающих в процессе экзамена ситуаций, нерегламентированных нормативными правовыми актами и настоящими материалами;

контролировать исполнение установленного порядка проведения ЕГЭ в ППЭ работниками ППЭ и участниками ЕГЭ;

присутствовать при вскрытии резервного доставочного спецпакета с ИК в аудитории в случае необходимости проведения замены ИК (наличия полиграфических дефектов, непреднамеренной порчи и др.);

в случае принятия решения об удалении с экзамена участника ЕГЭ члены ГЭК совместно с руководителем ППЭ и ответственным организатором в аудитории должен составить акт об удалении участника ЕГЭ с экзамена;

в случае, когда участник ЕГЭ по состоянию здоровья или другим объективным причинам не может завершить выполнение экзаменационной работы, он может досрочно покинуть аудиторию. В таком случае член ГЭК совместно с руководителем ППЭ и организатором в аудитории должен составить акт о досрочном завершении экзамена по объективным причинам.

*Члены ГЭК имеют право:*

удалить с экзамена участников ЕГЭ, общественных наблюдателей, представителей СМИ и других лиц, нарушающих порядок проведения ЕГЭ;

в случае грубых нарушений, ведущих к массовому искажению результатов ЕГЭ, по согласованию с председателем ГЭК принять решение об остановке экзамена в данном ППЭ или в отдельно взятой аудитории;

по каждому факту удаления с экзамена или остановки экзамена провести проверку, с привлечением руководителя ППЭ, и составить надлежащий акт.

#### **Завершающий этап проведения ЕГЭ**

*По окончании проведения экзамена члены ГЭК обязаны:*

принять от участника ЕГЭ апелляцию о нарушении установленного порядка проведения ЕГЭ (форма ППЭ-02 «Апелляция о нарушении установленного порядка проведения» - 2 экземпляра);

провести проверку по факту изложенного участником ЕГЭ в апелляции о нарушении установленного порядка проведения ЕГЭ материала и заполнить форму ППЭ-03 «Протокол рассмотрения апелляции о нарушении установленного порядка проведения ЕГЭ», заполнить в форме раздел «Заключение по о результатах проверки изложенных в апелляции сведений о нарушении установленного порядка проведения ЕГЭ». Все апелляционные документы о нарушении установленного порядка проведения экзамена передаются в КК.

На завершающем этапе проведения экзамена члены ГЭК обязаны:

совместно с руководителем ППЭ оформить необходимые протоколы по результатам проведения ЕГЭ в ППЭ:

форма ППЭ 14-01 «Акт приѐмки-передачи экзаменационных материалов в ППЭ»;

форма ППЭ 13-01 «Протокол проведения ЕГЭ в ППЭ»;

форма ППЭ 13-02 МАШ «Сводная ведомость учѐта участников и использования экзаменационных материалов в ППЭ»;

форма ППЭ-14-02 «Ведомость выдачи и возврата экзаменационных материалов по аудиториям ППЭ».

Не позднее чем через 1 час после окончания экзамена получить от руководителя ППЭ упакованные ЭМ и комплект документации ППЭ для отправки в РЦОИ:

доставочные пакеты с ЭМ участников ЕГЭ;

конверты с использованными КИМ;

неиспользованные и некомплектные пакеты с ИК, испорченные ЭМ или ЭМ с нарушенной упаковкой;

неиспользованные комплекты возвратных доставочных пакетов;

неиспользованные дополнительные бланки ответов № 2;

форму ППЭ-18-МАШ «Акт общественного наблюдения о проведении ЕГЭ в ППЭ»;

любые другие документы, которые руководитель ППЭ считает нужным передать на хранение и обработку в РЦОИ (служебные записки и соответствующие заполненные протоколы).

Возвратный доставочный пакет с формами для направления в ГЭК замечаний о нарушениях процедуры проведения ГИА иотчет членов ГЭК о проведении ЕГЭ в ППЭ передаются в ГЭК*.*

#### <span id="page-14-0"></span>**4.2. Инструкция для руководителя ППЭ**

#### **Подготовка к проведению ЕГЭ**

Руководитель ППЭ совместно с руководителем организации, на базе которой организован ППЭ, обязан:

обеспечить готовность ППЭ к проведению ЕГЭ в соответствии с требованиями к ППЭ $^1$ ;

проверить наличие и готовность помещений (аудиторий), необходимых для проведения  $E\Gamma 3^2$ ;

проверить готовность рабочего места для организаторов вне аудитории, обеспечивающих вход участников ЕГЭ;

обеспечить аудитории для проведения ЕГЭ заметным обозначением их номеров;

обеспечить аудитории и коридоры ППЭ заметными информационными плакатами о ведении видеонаблюдения в ППЭ;

установить не более 25 рабочих мест в аудиториях;

обеспечить каждое рабочее место в аудитории заметным обозначением его номера;

обеспечить каждую аудиторию часами, находящимися в поле зрения участников ЕГЭ;

убрать (закрыть) в аудиториях стенды, плакаты и иные материалы со справочнопознавательной информацией по соответствующим учебным предметам;

предусмотреть аудитории для лиц, сопровождающих участников ЕГЭ, представителей СМИ, общественных наблюдателей и других лиц, имеющих право присутствовать в ППЭ в день проведения ЕГЭ;

проверить готовность аудиторий и необходимого оборудования для участников ЕГЭ с ОВЗ;

опечатать все аудитории (помещения), не используемые для проведения экзамена;

подготовить ножницы для вскрытия специальных доставочных пакетов с ЭМ для каждой аудитории;

выделить помещение для руководителя ППЭ, оборудованное телефонной связью;

обеспечить размещение в ППЭ и функционирование в день экзамена пунктов медицинской помощи и охраны правопорядка;

за день до экзамена проверить пожарные выходы, средства первичного пожаротушения, иметь комплект ключей от всех рабочих аудиторий;

при проведении экзаменов по иностранным языкам обеспечить все аудитории звуковоспроизводящими средствами для прослушивания дисков с экзаменационными заданиями;

1

<sup>1</sup> см. Требования к ППЭ

 $2$ см. Требования к ППЭ

не позднее чем за 1 день до начала экзамена заполнить форму ППЭ-01 «Акт готовности ППЭ» совместно с руководителем организации, на базе которого организован ППЭ;

провести проверку работоспособности средств видеонаблюдения в ППЭ;

в случае печати КИМ в ППЭ проверить техническое оснащение аудиторий и помещения для руководителя, необходимое для печати КИМ в ППЭ;

обеспечить ознакомление организаторов с инструктивными материалами под роспись в ведомости произвольной формы.

Ознакомить под роспись всех работников ППЭ со следующими материалами:

нормативными правовыми документами, регламентирующими проведение ЕГЭ;

инструкциями, определяющими порядок работы в ППЭ;

правилами заполнения бланков ответов участниками ЕГЭ;

порядком оформления форм, ведомостей, протоколов актов и служебных документов в аудитории и ППЭ.

Подготовить в необходимом количестве:

памятки с кодировкой образовательных организаций (форма ППЭ-16 **«**Расшифровка кодов образовательных организаций»), используемой при заполнении регистрационных частей бланков ЕГЭ;

инструкцию, зачитываемую организатором в аудитории перед началом экзамена для участников ЕГЭ (приложение 1 методических материалов);

бумагу для черновиков из расчета по два листа на каждого участника ЕГЭ.

#### **Проведение ЕГЭ в ППЭ**

В день проведения ЕГЭ руководитель ППЭ приступает к своим обязанностям не позднее чем за 2 часа до начала экзамена и несет персональную ответственность за соблюдение мер информационной безопасности и исполнение порядка проведения ЕГЭ в ППЭ на всех этапах проведения ЕГЭ в ППЭ.

До начала экзамена руководитель ППЭ должен:

проверить готовность аудиторий к проведению ЕГЭ<sup>3</sup>;

дать распоряжение техническим специалистам, отвечающим за организацию видеонаблюдения в ППЭ, о начале видеонаблюдения в аудиториях и коридорах ППЭ;

не менее чем за полтора часа до начала экзамена получить от членов ГЭК:

доставочные пакеты с ЭМ;

пакет руководителя ППЭ;

дополнительные бланки ответов № 2;

комплекты возвратных доставочных пакетов;

проверить комплектность и целостность упаковки доставочных пакетов;

заполнить форму ППЭ-14-01 «Акт приема-передачи всех экзаменационных материалов» при получении ЭМ от члена ГЭК;

в случае автоматизированного распределения в ППЭ произвести автоматизированное распределение участников ЕГЭ и организаторов по аудиториям; в случае автоматизированного распределения в РЦОИ списки распределения передаются в ППЭ вместе с ЭМ;

разместить в сейфе помещения руководителя в ППЭ все ЭМ и обеспечить их надежное хранение до момента передачи в аудитории. Вскрытие и переупаковка спецпакетов с ИК категорически **запрещены**;

вскрыть пакет руководителя ППЭ<sup>4</sup>;

1

<sup>&</sup>lt;sup>3</sup>Аудитории, не задействованные для проведения ЕГЭ, должны быть закрыты и опечатаны.

<sup>4</sup>В случае несовпадения фактического количества документов в пакете руководителя с количеством, обозначенным в сопроводительном листе, составить в произвольной форме служебную записку, в которой следует отметить несоответствия, и передать ее членам ГЭК.

обеспечить контроль за регистрацией работников ППЭ в день экзамена: организаторов в аудитории;

организаторов вне аудиторий.

провести краткий инструктаж для организаторов и работников ППЭ;

назначить ответственного организатора в аудитории и направить организаторов всех категорий на рабочие места в соответствии с формой ППЭ-07-01 «Список организаторов по аудиториям»;

за один час до начала ЕГЭвыдать организатору вне аудитории форму ППЭ-06-01 «Список участников ЕГЭ в ППЭ» для размещения на информационном стенде при входе в ППЭ;

за один час до начала ЕГЭвыдать ответственному организатору в аудитории:

форму ППЭ-05-01 **«**Список участников ЕГЭ в аудитории ППЭ» (2 экземпляра);

форму ППЭ-05-02«Ведомость учета участников ЕГЭ и экзаменационных материалов в аудитории ППЭ»;

форму ППЭ-12-01 **«**Протокол проведения ЕГЭ в аудитории»;

форма ППЭ-12-02 «Ведомость коррекции персональных данных участников ГИА в аудитории»;

форму ППЭ-12-03 «Ведомость использования дополнительных бланков ответов №  $2<sub>»</sub>$ :

форму ППЭ-16 **«**Расшифровка кодов образовательных организаций»;

инструкцию, зачитываемую организатором в аудитории перед началом экзамена для участников ЕГЭ;

таблички с номерами аудиторий, черновики;

не позднее чем за сорок пять минут до начала экзамена обеспечить допуск участников ЕГЭ согласно спискам распределения; сопровождающих от образовательных организаций, лиц, имеющих право присутствовать в ППЭ, при наличии у них документов, удостоверяющих их личность и подтверждающих полномочия;

не позднее чем за 15 минут до начала экзамена выдать ответственному организатору в аудитории доставочные пакеты с ЭМпо форме ППЭ-14-02 «Ведомость выдачи и возврата экзаменационных материалов по аудиториям ППЭ».

Выдать общественным наблюдателям форму ППЭ 18-МАШ «Акт общественного наблюдения о проведении ЕГЭ в ППЭ».

Во время экзамена руководитель ППЭ совместно с членом (членами) ГЭК должен осуществлять контроль за ходом проведения экзамена, проверять помещения ППЭ на предмет присутствия посторонних лиц, решать вопросы, не предусмотренные настоящей инструкцией.

#### **Этап завершения ЕГЭ в ППЭ**

После проведения экзамена руководитель ППЭ должен**:** 

в присутствии члена (членов) ГЭК после окончания экзамена получить от всех ответственных организаторов в аудитории следующие материалы:

запечатанные возвратные доставочные пакеты с экзаменационными работами участников ЕГЭ;

пакет с использованными КИМ, неиспользованные ИК, испорченные или имеющие полиграфические дефекты ИК;

форму ППЭ-05-02«Ведомость учета участников ЕГЭ и экзаменационных материалов в аудитории ППЭ»;

форму ППЭ-12-01 **«**Протокол проведения ЕГЭ в аудитории»;

форма ППЭ-12-02 «Ведомость коррекции персональных данных участников ГИА в аудитории»;

форму ППЭ-12-03 «Ведомость использования дополнительных бланков ответов №  $2\ni$ ;

возвратные доставочные пакеты с формами для направления в ГЭК замечаний о нарушениях процедуры проведения ГИА<sup>5</sup>;

проверить качество заполнения сопроводительных бланков на возвратных доставочных пакетах;

содействовать членам ГЭК в проведении проверки изложенных в поданной апелляции сведений и в оформлении формы заключения комиссии;

заполнитьформы формы ППЭ 14-01 «Акт приѐмки-передачи экзаменационных материалов в ППЭ»; ППЭ 13-01 «Протокол проведения ЕГЭ в ППЭ»; ППЭ 13-02 МАШ «Сводная ведомость учѐта участников и использования экзаменационных материалов в ППЭ», ППЭ-14-02 «Ведомость выдачи и возврата экзаменационных материалов по аудиториям ППЭ»;

оформить и передать члену ГЭК ЭМ по форме ППЭ-14-01 **«**Акт приемки-передачи экзаменационных материалов» (два экземпляра).

После завершения экзамена и сбора материалов из всех аудиторий руководитель ППЭ дает указание техническим специалистам остановить видеонаблюдение. Видеонаблюдение может быть остановлено последовательно по мере завершения экзамена и предоставления материалов из отдельных аудиторий.

Передать помещения, выделенные для проведения ЕГЭ, руководителю организации, на базе которой организовывался ППЭ.

#### <span id="page-17-0"></span>**4.3. Инструкция для организатора в аудитории**

#### **Подготовка к проведению ЕГЭ**

1

В качестве организаторов в аудитории ППЭ привлекаются лица, прошедшие соответствующую подготовку и удовлетворяющие требованиям, предъявляемым к работникам ППЭ. До начала экзамена организатор в аудитории должен пройти обучение порядку и процедуре проведения ЕГЭ и ознакомиться с:

нормативными правовыми документами, регламентирующими проведение ЕГЭ;

инструкциями, определяющими порядок работы организаторов в аудитории;

правилами заполнения бланков ответов участников ЕГЭ;

порядком оформления ведомостей, протоколов и актов, заполняемых при проведении ЕГЭ в аудиториях.

В день проведения экзамена организатор в аудитории ППЭ должен:

явиться в ППЭ не позднее чем за один час тридцать минут до начала экзамена и зарегистрироваться у руководителя ППЭ;

получить у руководителя ППЭ информацию о назначении ответственных организаторов в аудитории и распределении по аудиториям ППЭ согласно форме ППЭ-07-01 «Список организаторов по аудиториям»;

пройти инструктаж у руководителя ППЭ по процедуре проведения экзамена; получить у руководителя ППЭ:

форму ППЭ-05-01 «Список участников ЕГЭ в аудитории ППЭ» (2 экземпляра);

форму ППЭ-05-02 «Ведомость учета участников ЕГЭ и экзаменационных материалов в аудитории ППЭ»;

форму ППЭ-12-01 «Протокол проведения ЕГЭ в аудитории ППЭ»;

форму ППЭ-12-02 «Ведомость коррекции персональных данных участников ЕГЭ в аудитории»;

форму ППЭ-12-03 «Ведомость использования дополнительных бланков ответов №  $2<sub>»</sub>$ ;

форму ППЭ-16 «Расшифровка кодов образовательных организаций»; краткую инструкцию для участников ЕГЭ;

 $^5$ После проведения экзамена все формы (и заполненные, и не заполненные) собираются и направляются в ГЭК.

ножницы для вскрытия пакета с ЭМ; возвратный пакет для КИМ;

не позднее чем за 45 минут до начала экзамена пройти в свою аудиторию, проверить ее готовность к экзамену (в том числе готовность системы видеонаблюдения) и приступить к выполнению своих обязанностей;

вывесить у входа в аудиторию один экземпляр формы ППЭ-05-01 «Список участников ЕГЭ в аудитории ППЭ»;

раздать на рабочие места участников ЕГЭ черновики (минимальное количество два листа) на каждого участника ЕГЭ;

подготовить на доске необходимую информацию для заполнения бланков регистрации в соответствии с полученной у руководителя формой ППЭ-16 «Расшифровка кодов образовательных организаций».

#### **Проведение экзамена**

# *Организатору во время проведения экзамена в ППЭ запрещается:*

*иметь при себе средства связи;*

*оказывать содействие обучающимся, выпускникам прошлых лет, в том числе передавать им средства связи, электронно-вычислительную технику, фото, аудио и видеоаппаратуру, справочные материалы, письменные заметки и иные средства хранения и передачи информации;*

*выносить из аудиторий и ППЭ экзаменационные материалы на бумажном или электронном носителях, фотографировать экзаменационные материалы.*

#### *Вход участников ЕГЭ в аудиторию*

Ответственный организатор при входе участников ЕГЭ в аудиторию должен:

сверить данные документа, удостоверяющего личность участника ЕГЭ, с данными в форме ППЭ-05-02«Ведомость учета участников ЕГЭ и экзаменационных материалов в аудитории ППЭ». В случае расхождения персональных данных участника ЕГЭ в документе, удостоверяющем личность, с данными в форме ППЭ-05-02«Ведомость учета участников ЕГЭ и ЭМ, в аудитории ППЭ» ответственный организатор заполняет форму ППЭ 12-02 «Ведомость коррекции персональных данных участников ЕГЭ в аудитории»;

сообщить участнику ЕГЭ номер его места в аудитории;

указать место, где участник ЕГЭ может оставить свои личные вещи.

*Участники ЕГЭ могут взять с собой в аудиторию только документ, удостоверяющий личность, уведомление (пропуск) на экзамен, черную гелевую, капиллярную или перьевую ручку, при необходимости лекарства и питание, а также дополнительные материалы, которые можно использовать на ЕГЭ по отдельным предметам.*

*На ЕГЭ разрешается пользоваться следующими дополнительными устройствами и материалами: по математике – линейкой; по физике – линейкой и непрограммируемым калькулятором; по химии – непрограммируемым калькулятором; по географии – линейкой, транспортиром, непрограммируемым калькулятором. Непрограммируемые калькуляторы:* 

*а) обеспечивают выполнение арифметических вычислений (сложение, вычитание, умножение, деление, извлечение корня) и вычисление тригонометрических функций (sin, cos, tg, ctg, arcsin, arcos, arctg);* 

*б) не осуществляют функции средства связи, хранилища базы данных и не имеют доступ к сетям передачи данных (в том числе к сети «Интернет»).*

Организатор должен:

помочь участнику ЕГЭ занять отведенное ему место строго в соответствиис формой ППЭ-05-01 «Список участников ЕГЭ в аудитории ППЭ», при этом следить, чтобы участники ЕГЭ не менялись местами;

напомнить участникам ЕГЭ о ведении видеонаблюдения в ППЭ и запрете иметь при себе во время проведения экзамена мобильные телефоны, иные средства связи, электронно-вычислительную технику.

*Выдача экзаменационных материалов.*

Не позднее чем за 15 минут до начала экзамена ответственный организатор принимает у руководителя ППЭ ЭМ – доставочный(-ые)спецпакет(-ы) с ИК.

В случае использования КИМ на электронных носителях член ГЭК организует расшифровку КИМ. Организатор в аудитории осуществляет тиражирование на бумажных носителях КИМ и упаковку экзаменационных материалов для проведения ЕГЭ. Тиражирование КИМ проводится в аудиториях в присутствии участников ЕГЭ.

До начала экзамена организатор в аудитории должен:

предупредить участников ЕГЭ о ведении видеонаблюдения в аудитории и коридорах ППЭ;

продемонстрировать участникам ЕГЭ целостность упаковки доставочного спецпакета с ИК;

вскрыть доставочный спецпакет с ИК;

зафиксировать дату и время вскрытия в форме ППЭ-12-01 «Протокол проведения ЕГЭ в аудитории ППЭ». В каждом ИК находятся: КИМ, бланк регистрации, бланк ответов  $\mathcal{N}_2$  1, бланк ответов  $\mathcal{N}_2$  2;

раздать всем участникам ЕГЭ ИК в произвольном порядке(при раздаче ИК кладется на край стола);

зачитать краткую инструкцию для участников ЕГЭ, в процессе чтения краткой инструкции дать указание участникам ЕГЭ вскрыть конверт с ИК и проверить его содержимое;

в случае обнаружения участником ЕГЭ в ИК лишних или недостающих бланков ЕГЭ или КИМ, несоответствия цифровых значений штрих-кодов на бланке регистрации и на листах КИМ со значениями на конверте с ИК, а также наличия в них полиграфических дефектов полностьюзаменить ИК. Факт замены фиксируется в форме ППЭ-12-01 «Протокол проведения ЕГЭ в аудитории ППЭ». Замена может производиться из неиспользованных ИК участников ЕГЭ в аудиториях или из резервного доставочного пакета в присутствии члена ГЭК. Для замены ИК обратиться к руководителю ППЭ через организатора вне аудитории и получить ИК из резервного доставочного спецпакета;

по указанию ответственного организатора участники ЕГЭ заполняют бланк регистрации и регистрационные поля бланков ответов № 1 и № 2;

после заполнения всеми участниками ЕГЭ бланков регистрации и регистрационных полей бланков ответов № 1 и № 2 объявить начало экзамена, продолжительность и время окончания экзамена и зафиксировать на доске (информационном стенде) время начала и окончания экзамена.

*Начало экзамена*

Участники ЕГЭ начинают выполнение экзаменационных заданий.

Во время экзамена организатор в аудитории должен:

проверить правильность заполнения регистрационных полей на всех бланках у каждого участника ЕГЭ и соответствие данных участника ЕГЭ (ФИО, серии и номера документа, удостоверяющего личность) в бланке регистрации и документе, удостоверяющем личность. В случае обнаружения ошибочного заполнения полей регистрации **организаторы** дают указание участнику ЕГЭ внести соответствующие исправления.

следить за порядком в аудитории и не допускать: разговоров участников ЕГЭ между собой;

обмена любыми материалами и предметами между участниками ЕГЭ;

наличие средств связи, электронно-вычислительной техники, фото, аудио и видеоаппаратуры, справочных материалов, кроме разрешенных, письменных заметок и иных средств хранения и передачи информации;

произвольного выхода участника ЕГЭ из аудитории и перемещения по ППЭ без сопровождения организатора вне аудитории;

содействия обучающимся, выпускникам прошлых лет, в том числе в передаче им средств связи, электронно-вычислительной техники, фото, аудио и видеоаппаратуры, справочных материалов, письменных заметок и иных средств хранения и передачи информации;

выноса из аудиторий и ППЭ экзаменационных материалов на бумажном или электронном носителях, фотографирования экзаменационных материалов участниками ЕГЭ, а также ассистентами или техническими специалистами;

следить за состоянием участников ЕГЭ и при ухудшении самочувствия направлять участников ЕГЭ в сопровождении организаторов вне аудиторий в медицинский пункт. В этом случае организатор в аудитории рекомендует участнику ЕГЭ завершить экзамен и прийти на пересдачу;

следить за работой системы видеонаблюдения и сообщать обо всех случаях неполадок руководителю ППЭ и члену ГЭК;

в случае если участник ЕГЭ предъявил претензию по содержанию задания своего КИМ, необходимо зафиксировать суть претензии в служебной записке и передать ее руководителю ППЭ (служебная записка должна содержать информацию об уникальном номере КИМ, задании и содержании замечания).

*Удаление с экзамена* 

При установлении факта наличия и (или) использования участниками ЕГЭ средств связи и электронно-вычислительной техники во время проведения ЕГЭ или иного нарушения ими установленного порядка проведения ЕГЭ, такой участник удаляется с экзамена. В этом случае организатор совместно с членом ГЭК, руководителем ППЭ должен:

заполнить форму ППЭ-21 «Акт об удалении участника ЕГЭ с экзамена»;

внести соответствующую запись в форму ППЭ-05-02 «Ведомость учѐта участников ЕГЭ и экзаменационных материалов в аудитории ППЭ»;

поставить в бланке регистрации в поле «Удален с экзамена» соответствующую метку.

В случае если участник ЕГЭ по состоянию здоровья или другим объективным причинам не может завершить выполнение экзаменационной работы, он может покинуть аудиторию, при этом организатор должен пригласить медицинского работника и члена ГЭК:

совместно с членами ГЭК, руководителем ППЭ заполнить форму ППЭ-22 «Акт о досрочном завершении экзамена по объективным причинам»;

внести соответствующую запись в форму ППЭ-05-02 «Ведомость учѐта участников ЕГЭ и экзаменационных материалов в аудитории ППЭ»;

поставить соответствующую метку в бланке участника ЕГЭ в поле «Не закончил экзамен по уважительной причине».

*Выдача дополнительных бланков*

В случае если участник ЕГЭ полностью заполнил бланк ответов № 2, организатор должен:

убедиться, чтобы обе стороны основного бланка ответов № 2 были полностью заполнены, в противном случае ответы, внесенные на дополнительный бланк ответов № 2, оцениваться не будут;

выдать по просьбе участника ЕГЭ дополнительный бланк ответов № 2;

зафиксировать количество выданных дополнительных бланков ответов № 2 в форме ППЭ-05-02 «Ведомость учѐта участников ЕГЭ и экзаменационных материалов в аудитории» и прописать номера выданных дополнительных бланков в форме ППЭ-12-03 «Ведомость использования дополнительных бланков ответов № 2»;

заполнить верхнее поле в дополнительном бланке (при выдаче дополнительного бланка в поле «Дополнительный бланк ответов № 2» основного бланка вписать номер выдаваемого дополнительного бланка ответов № 2, а на выданном дополнительном бланке ответов № 2 проставить номер листа в соответствующем поле бланка).

*Завершение экзамена и организация сбора экзаменационных материалов у участников ЕГЭ*

Участники ЕГЭ, досрочно завершившие выполнение экзаменационной работы, могут сдать ее организаторам и покинуть ППЭ, не дожидаясь окончания экзамена. Организатору необходимо принять у них все ЭМ.

За 30 минут и за 5 минут до окончания экзамена уведомить об этом участников ЕГЭ и напомнить о временных рамках экзамена.

За 15 минут до окончания экзамена:

пересчитать лишние ИК в аудитории;

отметить в форме ППЭ-05-02 «Ведомость учета участников ЕГЭ и экзаменационных материалов в аудитории ППЭ» факты неявки на экзамен участников ЕГЭ.

По окончании экзамена организатор должен:

объявить, что экзамен окончен;

предложить участникам ЕГЭ заполнить форму для направления в ГЭК замечаний о нарушениях процедуры проведения ГИА;

принять у участников ЕГЭ:

бланки регистрации, бланки ответов № 1, бланки ответов № 2, дополнительные бланки ответов № 2,

вариант КИМ, вложенный обратно в конверт,

форму для направления в ГЭК замечаний о нарушениях процедуры проведения ГИА;

черновики;

поставить прочерк «Z» на полях бланков ответов № 2, предназначенных для записи ответов в свободной форме, но оставшихся незаполненными (в том числе и на его оборотной стороне), а также в выданных дополнительных бланках ответов № 2;

заполнить форму ППЭ-05-02 «Ведомость учѐта участников ЕГЭ и экзаменационных материалов в аудитории»;

пересчитать бланки ЕГЭ и запечатать их в возвратные доставочные пакеты;

запечатать в возвратный доставочный пакет формы для направления в ГЭК замечаний о нарушениях процедуры проведения ГИА и заполнить информацию: код региона, номер ППЭ и номер аудитории.

При этом запрещается:

использовать какие-либо иные пакеты вместо выданных возвратных доставочных пакетов,

вкладывать вместе с бланками какие-либо другие материалы,

скреплять бланки (скрепками, степлерами и т.п.),

менять ориентацию бланков в пакете (верх-низ, лицевая-оборотная сторона);

сложить собранные у участников ЕГЭ материалы:

в возвратные доставочные пакеты - бланки регистрации, бланки ответов № 1,бланки ответов № 2, в том числе и дополнительные бланки ответов № 2. Дополнительный бланк ответов № 2 необходимо размещать за основным бланком ответов N<sup>o</sup> 2;

в пакеты - конверты с КИМ;

черновики;

заполнить форму ППЭ-11 на возвратном пакете «Сопроводительный бланк к материалам единого государственного экзамена» и поставить свою подпись;

заполнить форму ППЭ-12-01 «Протокол проведения ЕГЭ в аудитории ППЭ».

По завершении экзамена в аудитории ответственный организатор в центре видимости камеры видеонаблюдения объявляет окончание экзамена. После проведения сбора экзаменационных материалов и подписания протокола о проведении экзамена в аудитории (Форма ППЭ-12-01) ответственный организатор громко объявляет все данные протокола, в том числе наименование предмета, количество участников ЕГЭ в данной аудитории и количество экзаменационных материалов (использованных и неиспользованных), а также время подписания протокола. Демонстрируют запечатанные возвратные доставочные пакеты с ЭМ участников ЕГЭ.

Сдать руководителю ППЭ:

возвратные пакеты с бланками ответов участников ЕГЭ;

возвратный пакет с КИМ;

возвратный доставочный пакет с формами для направления в ГЭК замечаний о нарушениях процедуры проведения ГИА;

черновики;

форму ППЭ-05-01 «Список участников ЕГЭ в аудитории ППЭ» (2 экземпляра);

форму ППЭ-05-02 «Ведомость учета участников ЕГЭ и экзаменационных материалов в аудитории ППЭ»;

форму ППЭ-12-01 «Протокол проведения ЕГЭ в аудитории ППЭ»;

форму ППЭ-12-02 «Ведомость коррекции персональных данных участников ЕГЭ в аудитории»;

форму ППЭ-12-03 «Ведомость использования дополнительных бланков ответов №  $2<sub>»</sub>$ :

неиспользованные ИК;

служебные записки.

Организаторы покидают ППЭ после передачи всех материалов руководителю ППЭ.

#### <span id="page-22-0"></span>**4.4. Инструкция для организатора вне аудитории**

#### **Подготовка к проведению ЕГЭ**

В качестве организаторов вне аудитории ППЭ привлекаются лица, прошедшие соответствующую подготовку и удовлетворяющие требованиям, предъявляемым к работникам ППЭ.

До начала экзамена организатор вне аудитории должен:

пройти обучение порядку и процедуре проведения ЕГЭ;

ознакомиться с нормативными правовыми документами, регламентирующими проведение ЕГЭ, и инструкциями, определяющими порядок работы организаторов в аудитории;

пройти инструктаж у руководителя ППЭ по процедуре проведения экзамена.

В день проведения экзамена организатор вне аудитории ППЭ должен:

явиться в ППЭ не позднее чем за один час тридцать минут до начала экзамена и зарегистрироваться у руководителя ППЭ;

получить у руководителя ППЭ информацию о назначении организаторов и распределении на места дежурства;

за один час до начала ЕГЭполучить от руководителя ППЭ форму ППЭ-06-01 «Список участников ЕГЭ» для размещения на информационном стенде при входе в ППЭ;

за 45 минут до начала экзамена пройти на свое место дежурства и приступить к выполнению своих обязанностей.

## **Проведение экзамена**

*Организатору вне аудитории во время проведения экзамена в ППЭ запрещается: иметь при себе средства связи;*

*оказывать содействие обучающимся, выпускникам прошлых лет, в том числе передавать им средства связи, электронно-вычислительную технику, фото, аудио и видеоаппаратуру, справочные материалы, письменные заметки и иные средства хранения и передачи информации;*

*выносить из аудиторий и ППЭ экзаменационные материалы на бумажном или электронном носителях, фотографировать экзаменационные материалы.*

Организатор вне аудитории должен:

обеспечить организацию входа участников ЕГЭ в ППЭ, при этом осуществлять проверку документов, удостоверяющих личность, наличие участника в списках распределения в данный ППЭ, наличие у участников ЕГЭ средств связи и иных запрещенных средств и материалов;

помогать участникам ЕГЭ ориентироваться в помещениях ППЭ, указывать местонахождение нужной аудитории, а также осуществлять контроль за перемещением по ППЭ лиц, имеющих право присутствовать в ППЭ в день проведения экзамена;

следить за соблюдением тишины и порядка в ППЭ;

сопровождать участников ЕГЭ при выходе из аудитории во время экзамена.

#### **Завершение экзамена**

Организатор вне аудитории должен:

контролировать организованный выход из ППЭ участников ЕГЭ, завершивших экзамен;

выполнять все указания руководителя ППЭ и членов ГЭК, оказывая содействие в решении ситуаций, не предусмотренных настоящей инструкцией.

После завершения экзамена организаторы вне аудитории покидают ППЭ по указанию руководителя ППЭ.

## <span id="page-24-0"></span>**Приложение 1. Инструкция для участника ЕГЭ, зачитываемая организатором в аудитории перед началом экзамена**

*До экзамена на доске должна быть следующая запись Комментарии, отмеченныекурсивом, не читаются участникам. Они даны в*  Текст, который выделен жирным шрифтом должен быть прочитан участникам ЕГЭ слово в слово. Это делается для стандартизации процедуры проведения. *помощь организатору*.

*На доске в аудитории оформляется образец регистрационных полей бланка* 

*регистрации участника ЕГЭ. Организатор в аудитории на доске заполняет регион, код ППЭ, номер аудитории, код предмета и его название, дату проведения ЕГЭ. Оставшиеся поля - код образовательной организации, класс, ФИО, данные паспорта, пол – участники ЕГЭ заполняют, используя свои данные из уведомления на экзамен и документа, удостоверяющего личность.*

*Код региона, предмета, ППЭ, номер аудитории писать следует начиная с первой* 

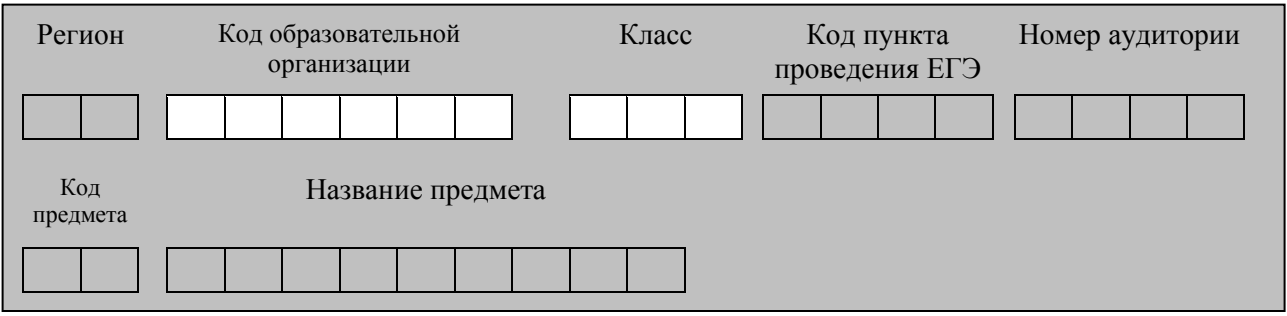

*позиции.*

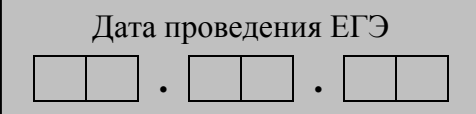

*На экзаменах допускается использование: на математике – линейки; на физике – линейки, непрограммируемого калькулятора с возможностями вычисления тригонометрических функций; на химии – непрограммируемого калькулятора; на географии – линейки, транспортира, непрограммируемого калькулятора.*

*Непрограммируемые калькуляторы:* 

*а) обеспечивают выполнение арифметических вычислений (сложение, вычитание, умножение, деление, извлечение корня) и вычисление тригонометрических функций (sin, cos, tg, ctg, arcsin, arcos, arctg);* 

*б) не осуществляют функции средства связи, хранилища базы данных и не имеют доступ к сетям передачи данных (в том числе к сети «Интернет»).*

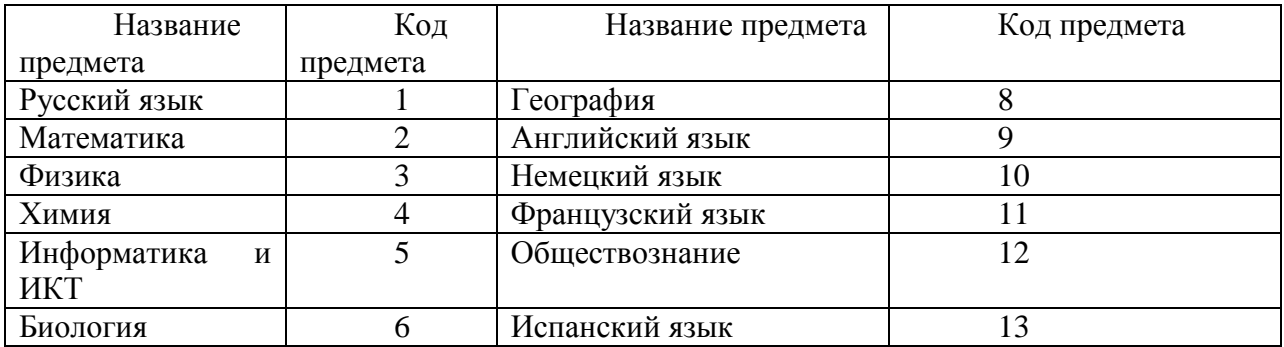

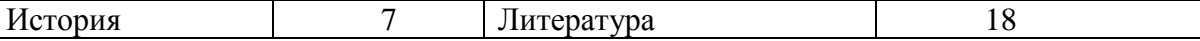

#### **Инструкция для участников ЕГЭ**

**Уважаемые участники экзамена! Сегодня Вы сдаете экзамен по \_\_\_\_\_\_\_\_\_\_\_\_\_\_\_** (*назовите соответствующий предмет)* **в форме ЕГЭ.** 

**В целях предупреждения нарушений порядка проведения ЕГЭ в аудиториях ППЭ ведется видеонаблюдение.**

**Во время проведения экзамена вы должны соблюдать порядок проведения ЕГЭ.** 

**Во время проведения экзамена запрещается:** 

**иметь при себе средства связи, электронно-вычислительную технику, фото, аудио и видеоаппаратуру, справочные материалы, письменные заметки и иные средства хранения и передачи информации;**

**разговаривать, вставать с мест, пересаживаться, обмениваться любыми материалами и предметами;**

**выносить из аудиторий и ППЭ экзаменационные материалы на бумажном или электронном носителях, фотографировать экзаменационные материалы;**

**пользоваться справочными материалами, кроме тех, которые указаны в тексте КИМ;**

**перемещаться по ППЭ во время экзамена без сопровождения организатора.**

**В случае нарушения установленного порядка проведения ЕГЭ Вы будете удалены с экзамена. Участники, нарушившие порядок проведения экзамена, повторно к сдаче ЕГЭ в текущем году не допускаются.** 

**В случае нарушения порядка проведения экзамена работниками ППЭ или другими участниками экзамена вы имеете право подать апелляцию о нарушении установленного порядка проведения ЕГЭ. Апелляция о нарушении установленного порядка проведения ЕГЭ подается до выхода из ППЭ.**

**Ознакомиться с результатами ЕГЭ вы можете в образовательной организации или в местах, в которых были зарегистрированы на сдачу ЕГЭ.**

**Плановая дата ознакомления с результатами: \_\_\_\_\_\_\_\_\_\_\_\_\_***(назвать дату).*

**После получения результатов ЕГЭ вы можете подать апелляцию о несогласии с выставленными баллами. Апелляция подается в течение двух рабочих дней со дня объявления результатов ЕГЭ.**

**Во время экзамена на вашем рабочем столе, помимо экзаменационных материалов, могут находиться только:**

**гелевая, капиллярная или перьевая ручка с чернилами черного цвета;**

**документ, удостоверяющий личность.**

*Организатор обращает внимание участников ЕГЭ на доставочный пакет с ЭМ.*

**Экзаменационные материалы в аудиторию поступили в доставочном пакете. Упаковка пакета не нарушена**

(*продемонстрировать и вскрыть, используя ножницы).*

**В нем находятся индивидуальные комплекты с экзаменационными материалами.**

**Вам выдаются индивидуальные комплекты и конверты с формой для направления в государственную экзаменационную комиссию замечаний о нарушениях процедуры проведения ЕГЭ. Просим вас заполнить форму после выполнения всех заданий и форму организатору вместе с экзаменационными материалами.** 

*(организатор раздает участникам ИК).*

**Проверьте целостность своего индивидуального комплекта. Осторожно вскройте пакет, отрывая клапан (справа налево) по линии перфорации**

*(организатор показывает место перфорации на конверте).*

**До начала работы с бланками проверьте комплектацию, выданных экзаменационных материалов. В индивидуальном комплекте:** 

**бланк регистрации,** 

**бланк ответов № 1,** 

**бланк ответов № 2 и КИМ.**

**Ознакомьтесь с информацией в средней части бланка регистрации по работе с индивидуальным комплектом и убедитесь в правильной комплектации вашего конверта.**

**Проверьте, совпадает ли номер штрих-кода на листе КИМ со штрих-кодом на конверте индивидуального комплекта. Номер штрих-кода КИМ находится в нижнем левом углу конверта с подписью КИМ.**

**Проверьте, совпадает ли номер штрих-кода на бланке регистрации со штрихкодом на конверте индивидуального комплекта. Номер бланка регистрации находится в нижнем правом углу конверта с подписью БР.**

**Внимательно просмотрите текст КИМ, проверьте качество текста на полиграфические дефекты, количество страниц КИМ.**

*При обнаружении несовпадений штрих-кодов, наличия лишних (нехватки) бланков, типографских дефектов заменить полностью индивидуальный комплект.*

*Сделать паузу для проверки участниками целостности ИК*

**Приступаем к заполнению бланка регистрации.**

**Записывайте буквы и цифры в соответствии с образцом на бланке. Каждая цифра, символ записывается в отдельную клетку.**

**Заполните регистрационные поля в соответствии с информацией на доске (информационном стенде).** 

*Обратите внимание участников на доску.*

**Заполняем код региона, код образовательного учреждения, класс, код ППЭ, номер аудитории, код предмета и его название, дату проведения ЕГЭ. Поля «код образовательного учреждения» и «класс» заполняйте согласно уведомлению (пропуску) на экзамен. Поля «служебная отметка» и «резерв-1» не заполняются.**

**Заполняем сведения об участнике единого государственного экзамена, поля: фамилия, имя, отчество, данные документа, удостоверяющего личность, пол.** 

*Сделать паузу для заполнения участниками полей БР*

**Поставьте вашу подпись в поле «подпись участника», расположенном в нижней части бланка регистрации.**

**Приступаем к заполнению регистрационных полей бланков ответов.**

**Регистрационные поля в бланке ответов № 1 и бланке ответов № 2 заполняются в соответствии с информацией на доске. Поставьте вашу подпись в поле «подпись участника», расположенном в верхней части бланка ответов № 1.**

**Служебные поля «Резерв» не заполняйте.**

**Напоминаем основные правила по заполнению бланков ответов.**

**При выполнении заданий внимательно читайте инструкции к заданиям, указанные у вас в КИМ. Записывайте ответы в соответствии с этими инструкциями.**

**В области ответов на задания типа А в бланке ответов № 1 под номером выполняемого вами задания вы должны поставить метку «крестик» в клеточку, номер которой соответствует номеру выбранного вами ответа.** 

**При выполнении заданий части В краткий ответ записывайте справа от номера задания типа В.**

**Вы можете заменить ошибочный ответ.**

**Для этого в соответствующее поле области замены ошибочных ответов на задания типа А следует внести номер ошибочно заполненного задания, а в строку клеточек внести метку верного ответа.** 

**Для изменения ответа на задание типа В надо в соответствующих полях замены проставить номер исправляемого задания типа В и записать новое значение верного ответа на указанное задание.**

**Обращаем ваше внимание, на бланках ответов № 1 и № 2 запрещается делать какие-либо записи и пометки, не относящиеся к ответам на задания, в том числе содержащие информацию о личности участника ЕГЭ. Вы можете делать пометки в черновиках и КИМ. Обращаем ваше внимание на то, что ответы, записанные в черновиках и КИМ, не проверяются.** 

**По всем вопросам, связанным с проведением экзамена (за исключением вопросов по содержанию КИМ) вы можете обращаться к нам. В случае необходимости выхода из аудитории оставьте ваши экзаменационные материалы на рабочем столе. На территории пункта вас будет сопровождать организатор.** 

**В случае плохого самочувствия незамедлительно обращайтесь к нам. В пункте присутствует медицинский работник. Напоминаем, что по состоянию здоровья вы можете завершить экзамен и прийти на пересдачу.**

**Инструктаж закончен. Вы можете приступать к выполнению заданий.** 

**Начало экзамена:** *(объявить время начала экзамена)*

**Окончание экзамена:** *(указать время)*

*Запишите на доске время начала и окончания экзамена.* 

*Время, отведенное на инструктаж и заполнение регистрационных частей бланков ЕГЭ, в общее время экзамена не включается.*

**Не забывайте переносить ответы из черновика в бланк ответов. Желаем удачи!**

*Во время проведения экзамена организатор проверяет правильность заполнения регистрационных полей на всех бланках, соответствие данных участника ЕГЭ в документе, удостоверяющем личность, и в бланке регистрации.*

*За 30 минут до окончания экзамена необходимо объявить*

**До окончания экзамена осталось 30 минут.** 

**Не забывайте переносить ответы из текста работы и черновика в бланки ответов.**

*За 5 минут до окончания экзамена необходимо объявить*

**До окончания экзамена осталось 5 минут, досрочная сдача экзаменационных материалов прекращается.**

*По окончанию времени экзамена объявить:*

**Экзамен окончен. Положите на край стола свои бланки. КИМ вложите в конверт индивидуального комплекта.**

*Организаторы осуществляют сбор экзаменационных материалов в организованном порядке*

## <span id="page-28-0"></span>**Приложение 2. Памятка о правилах проведения ЕГЭ в 2014 году (для ознакомления участников ЕГЭ/законных представителей под роспись)**

## **Информация для участников ЕГЭ и их родителей / законных представителей**

1. В целях обеспечения безопасности, обеспечения порядка проведения и предотвращения фактов нарушения порядка проведения ЕГЭ пункты проведения экзамена (ППЭ) в 2014 году оборудуются стационарными и переносными металлоискателями; ППЭ и аудитории для экзамена оборудуются системами видеонаблюдения; по решению государственной экзаменационной комиссии (ГЭК) ППЭ оборудуются системами подавления сигналов подвижной связи.

2. В день экзамена участник ЕГЭ должен прибыть в ППЭ не менее чем за 45 минут до его начала.

3. Допуск участников ЕГЭ в ППЭ осуществляется при наличии у них документов, удостоверяющих их личность, и при наличии их в списках распределения в данный ППЭ. Внимание! Свидетельство о рождении документом, удостоверяющим личность, не является. Примерный перечень часто используемых документов, удостоверяющих личность, приведен в приложении 11. При отсутствии у участника ЕГЭ документа, удостоверяющего личность, предупредите администрацию образовательной организации.

4. В день экзамена участнику ЕГЭ в ППЭ запрещается иметь при себе средства связи, электронно-вычислительную технику, фото, аудио и видеоаппаратуру, справочные материалы, письменные заметки и иные средства хранения и передачи информации.

Рекомендуем взять с собой на экзамен только необходимые вещи. Необходимые личные вещи участники ЕГЭ обязаны оставить в специально выделенном в аудитории месте.

5. Участники ЕГЭ занимают рабочие места в аудитории в соответствии со списками распределения. Изменение рабочего места не допускается.

6. Во время экзамена участники ЕГЭ не имеют праваобщаться друг с другом,свободно перемещаться по аудитории и ППЭ;выходить из аудитории без разрешения организатора.

При выходе из аудитории во время экзамена участник ЕГЭ должен оставить экзаменационные материалы и черновики на рабочем столе. Запрещено выносить из аудиторий и ППЭ экзаменационные материалы или фотографировать их.

7. Участники ЕГЭ, допустившие нарушение указанных требований или иное нарушение установленного порядка проведения ЕГЭ, удаляются с экзамена. По данному факту лицами, ответственными за проведение ЕГЭ в ППЭ, составляется акт, который передаѐтся на рассмотрение председателю ГЭК. Если факт нарушения участником ЕГЭ порядка проведения экзамена подтверждается, председатель ГЭК принимает решение об аннулировании результатов участника ЕГЭ по соответствующему предмету. К дальнейшей сдаче экзамена по этому предмету участник в текущем году не допускается.

8. Экзаменационная работа выполняется гелевой, капиллярной или перьевой ручками с чернилами черного цвета.

9. Участник ЕГЭ может при выполнении работы использовать черновики и делать пометки в КИМ. Внимание! Черновики и КИМ не проверяются и записи в них не учитываются при обработке!

10. Участник ЕГЭ, который по состоянию здоровья или другим объективным причинам не может завершить выполнение экзаменационной работы, имеет право досрочно покинуть аудиторию. В таком случае организаторы приглашают члена ГЭК, который составляет акт о досрочном завершении экзамена по объективным причинам. В дальнейшем участник ЕГЭ, при желании, сможет сдать экзамен по данному предмету в дополнительные сроки.

11. Участник ЕГЭ, завершивший выполнение экзаменационной работы раньше установленного времени окончания экзамена, имеет право сдать ее организаторам и покинуть ППЭ, не дожидаясь завершения окончания экзамена.

12. Каждому участнику ЕГЭ вместе с экзаменационными материалами выдается форма для направления в ГЭК замечаний о нарушении процедуры проведения ЕГЭ. Форма заполняется участником ЕГЭ по завершении экзамена до выхода из ППЭ.

13. Результаты экзаменов по каждому предмету утверждаются, изменяются и (или) аннулируются по решению председателя ГЭК. Изменение результатов возможно в случае проведения перепроверки экзаменационных работ. О проведении перепроверки вы будете проинформированы. Аннулирование возможно в случае выявления нарушений при проведении экзамена. Если нарушение было совершено участником ЕГЭ, его результаты аннулируются без предоставления возможности пересдать экзамен в текущем году.

14. Ознакомление участников ЕГЭ с полученными ими результатами ЕГЭ по общеобразовательному предмету осуществляется не позднее трех рабочих дней со дня их утверждения председателем ГЭК.

15. Результаты экзаменов действительны 4 (четыре) года следующих за годом получения таких результатов.

16. Участники ЕГЭ - выпускники текущего учебного года, получившие неудовлетворительный результат по русскому языку или математике, могут быть допущены, по решению ГЭК, повторно к сдаче экзамена по данному предмету (только по одному) в текущем году в дополнительные сроки.

17. Участник ЕГЭ имеет право подать апелляцию о нарушении установленного порядка проведения ЕГЭ и (или) о несогласии с выставленными баллами в конфликтную комиссию.

18. Апелляцию о нарушении установленного порядка проведения экзамена участник ЕГЭ подает в день проведения экзамена члену ГЭК, не покидая ППЭ.

19. Апелляция о несогласии с выставленными баллами подается в течение двух рабочих дней со дня объявления результатов экзамена по соответствующему общеобразовательному предмету. Обучающиеся подают апелляцию о несогласии с выставленными баллами в образовательную организацию, которой они были допущены к ГИА, выпускники прошлых лет – по решению ГЭК в ППЭ или места, в которых они были зарегистрированы на сдачу ЕГЭ.

20. Участники ЕГЭ заблаговременно информируются о времени, месте и порядке рассмотрения апелляций.

21. В случае удовлетворения конфликтной комиссией апелляции участника ЕГЭ о нарушении установленного порядка проведения экзамена, председатель ГЭК принимает решение об аннулировании результата экзамена данного участника ЕГЭ по соответствующему общеобразовательному предмету, а также о его допуске к экзаменам в дополнительные сроки.

22. При установлении фактов нарушения установленного порядка проведения экзамена, которые могли повлечь за собой искажение результатов экзаменов всех участников ЕГЭ, председатель ГЭК принимает решение об аннулировании результатов ГИА по соответствующему учебному предмету для всех участников ЕГЭ и о допуске к экзаменам в дополнительные сроки участников ЕГЭ, непричастных к фактам выявленных нарушений.

23. В случае удовлетворения конфликтной комиссией апелляции участника ЕГЭ о несогласии с выставленными баллами принимается решение об изменении результата экзамена. В случае отклонения апелляции участника ЕГЭ о несогласии с выставленными баллами результат, который был до апелляции, сохраняется.

*Данная информация была подготовлена в соответствии с нормативными правовыми документами, регламентирующими проведение ЕГЭ:*

*1. Федеральным законом от 29.12.2012 № 273-ФЗ «Об образовании в Российской Федерации».*

*2. Постановлением Правительства Российской Федерации от 31.08.2013 № 755 «О федеральной информационной системе обеспечения проведения государственной итоговой аттестации обучающихся, освоивших основные образовательные программы основного общего и среднего общего образования, и приема граждан в образовательные организации для получения среднего профессионального и высшего образования и региональных информационных системах обеспечения проведения государственной итоговой аттестации обучающихся, освоивших основные образовательные программы основного общего и среднего общего образования».*

*3. Приказом Министерства образования и науки Российской Федерации от 28.06.2013 № 491 «Об утверждении порядка аккредитации граждан в качестве общественных наблюдателей при проведении государственной итоговой аттестации по образовательным программам основного общего и среднего общего образования, всероссийской олимпиады школьников и олимпиад школьников».*

*4. Приказом Министерства образования и науки Российской Федерации от 26.12.2013 № 1400 «Об утверждении Порядка проведения государственной итоговой аттестации по образовательным программам среднего общего образования».*

С правилами проведения ЕГЭ ознакомлен (а):

Участник ЕГЭ

 $($ 

Родитель/законный представитель несовершеннолетнего участника ЕГЭ

 $\ll$   $\gg$  20 г.

## <span id="page-31-0"></span>**Приложение 3. Образец заявления на участие в ЕГЭ**

Председателю Государственной экзаменационной комиссии

\_\_\_\_\_\_\_\_\_\_\_\_\_\_\_\_\_\_\_\_

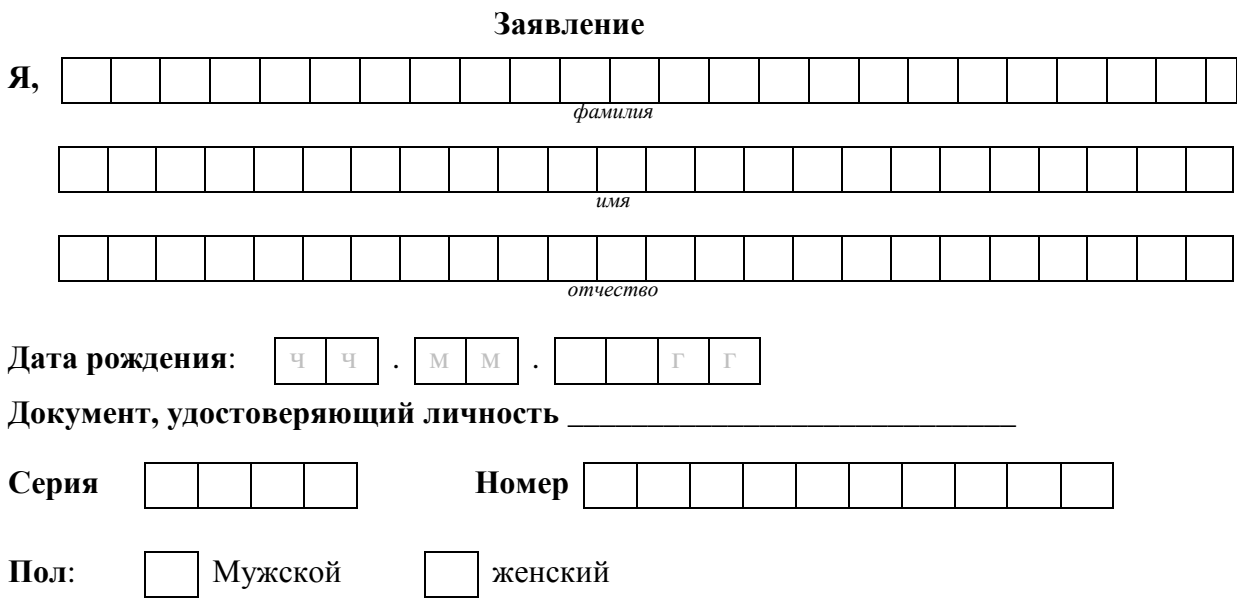

прошу зарегистрировать меня для участия в едином государственном экзамене по следующим общеобразовательным предметам:

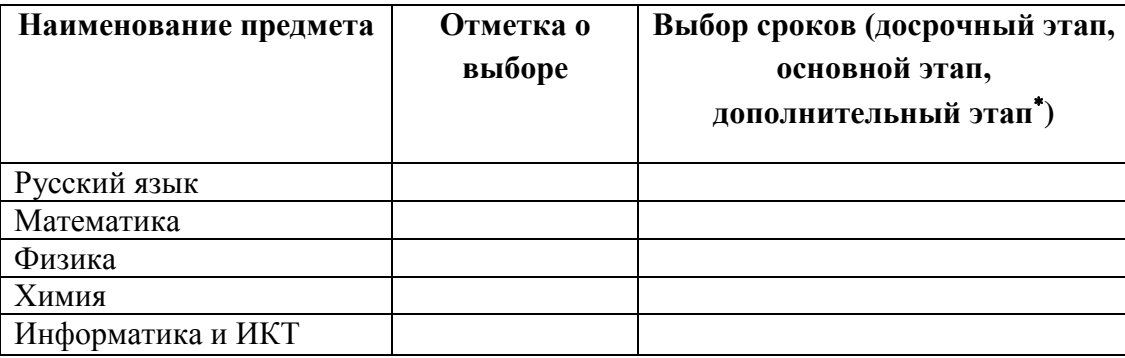

 $\overline{a}$ 

Для принятия решения о допуске в досрочный этап необходимо представить один из следующих документов:

<sup>1)</sup> для обучающихся и выпускников прошлых лет, призванных на военную службу в период проведения ГИА, – при представлении повесткивоенного комиссариата;

<sup>2)</sup> обучающихся, выезжающих на российские или международные спортивные соревнования, конкурсы, смотры, олимпиады и тренировочные сборы в период проведения ГИА, – по представлению спортивной и иных организаций, направляющих обучающихся на соответствующие мероприятий;

<sup>3)</sup> обучающихся, выезжающих на постоянное место жительства в период проведения ГИА, – при представлении документов, подтверждающих разрешение на въезд и (или) проживание в иностранном государстве;

<sup>4)</sup> обучающихся, выезжающих для продолжения обучения в иностранное государство в период проведения ГИА, – при представлении документов, подтверждающих зачисление или допуск к конкурсу, вступительным испытаниям в иностранной образовательной организации;

<sup>5)</sup> обучающихся, выпускников прошлых лет, направляемых по медицинским показаниям в лечебно-профилактические медицинские организации для проведения лечебных, реабилитационных и оздоровительных мероприятий в период проведения ГИА, – при представлении направления, выданного лечебно-профилактической медицинской организацией.

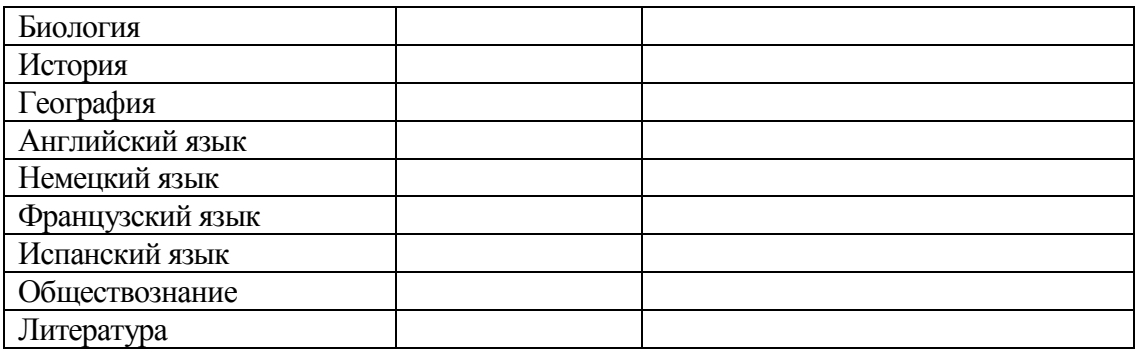

Прошу создать условия для сдачи ЕГЭ с учетом состояния здоровья, подтверждаемого:

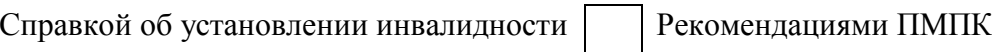

Согласие на обработку персональных данных прилагается.

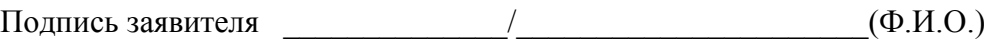

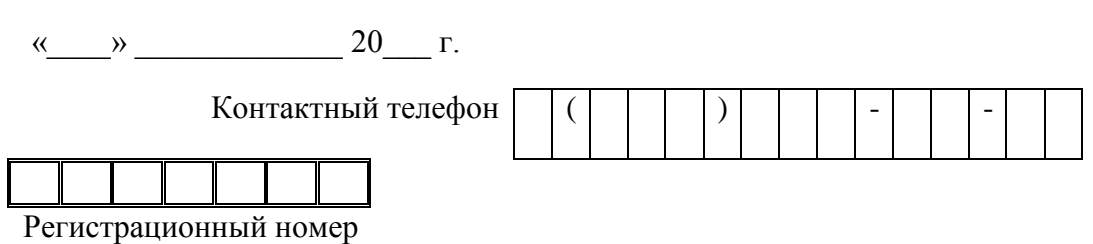

## <span id="page-33-0"></span>**Приложение 4. Образец согласия на обработку персональных данных<sup>6</sup>** СОГЛАСИЕ НА ОБРАБОТКУ ПЕРСОНАЛЬНЫХ ДАННЫХ

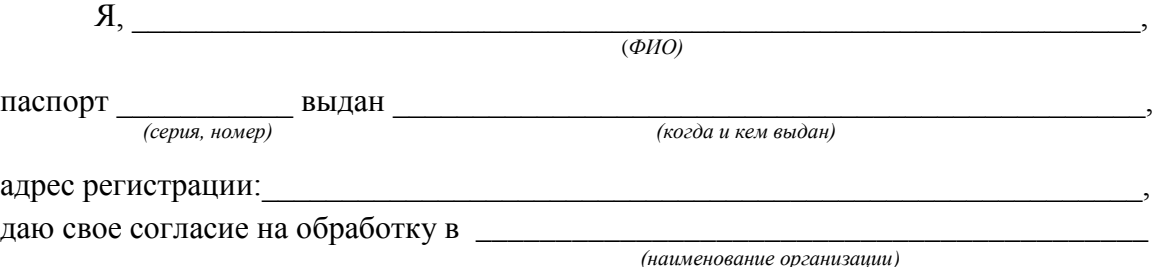

моих персональных данных, относящихся исключительно к перечисленным ниже категориям персональных данных: фамилия, имя, отчество; пол; дата рождения; тип документа, удостоверяющего личность; данные документа, удостоверяющего личность; гражданство; информация о выбранных экзаменах; информация об отнесении участника единого государственного экзамена к категории лиц с ограниченными возможностями здоровья, инвалидов; информация о результатах экзаменов.

Я даю согласие на использование персональных данных исключительнов целях формирования федеральной информационной системы обеспечения проведения государственной итоговой аттестации обучающихся, освоивших основные образовательные программы основного общего и среднего общего образования, и приема граждан в образовательные организации для получения среднего профессионального и высшего образования (ФИС) и региональной информационной системы обеспечения проведения государственной итоговой аттестации (РИС), а также на хранение данных об этих результатах на электронных носителях.

Настоящее согласие предоставляется мной на осуществление действий в отношении моих персональных данных, которые необходимы для достижения указанных выше целей, включая (без ограничения) сбор, систематизацию, накопление, хранение, уточнение (обновление, изменение), использование, передачу третьим лицам для осуществления действий по обмену информацией (операторам ФИС и РИС), обезличивание, блокирование персональных данных, а также осуществление любых иных действий, предусмотренных действующим законодательством Российской Федерации.

Я проинформирован, что **\_\_\_\_\_\_\_\_\_\_\_\_\_\_\_\_\_\_\_\_\_\_\_\_\_\_\_\_\_\_\_\_\_\_\_** гарантирует *(наименование организации)*

обработку моих персональных данных в соответствии с действующим законодательством Российской Федерации как неавтоматизированным, так и автоматизированным способами.

Данное согласие действует до достижения целей обработки персональных данных или в течение срока хранения информации.

Данное согласие может быть отозвано в любой момент по моему письменному заявлению.

Я подтверждаю, что, давая такое согласие, я действую по собственной воле и в своих интересах.

 $\overline{a}$ 

 $6$  Согласие на обработку персональных данных несовершеннолетних лиц подписывают их родители (законные представители).

"\_\_\_\_" \_\_\_\_\_\_\_\_\_\_\_ 201\_\_ г. \_\_\_\_\_\_\_\_\_\_\_\_\_ /\_\_\_\_\_\_\_\_\_\_\_\_\_/

*Подпись Расшифровка подписи*

## <span id="page-35-0"></span>**Приложение 5. Особенности организации ППЭ для участников ЕГЭ с ограниченными возможностями здоровья**

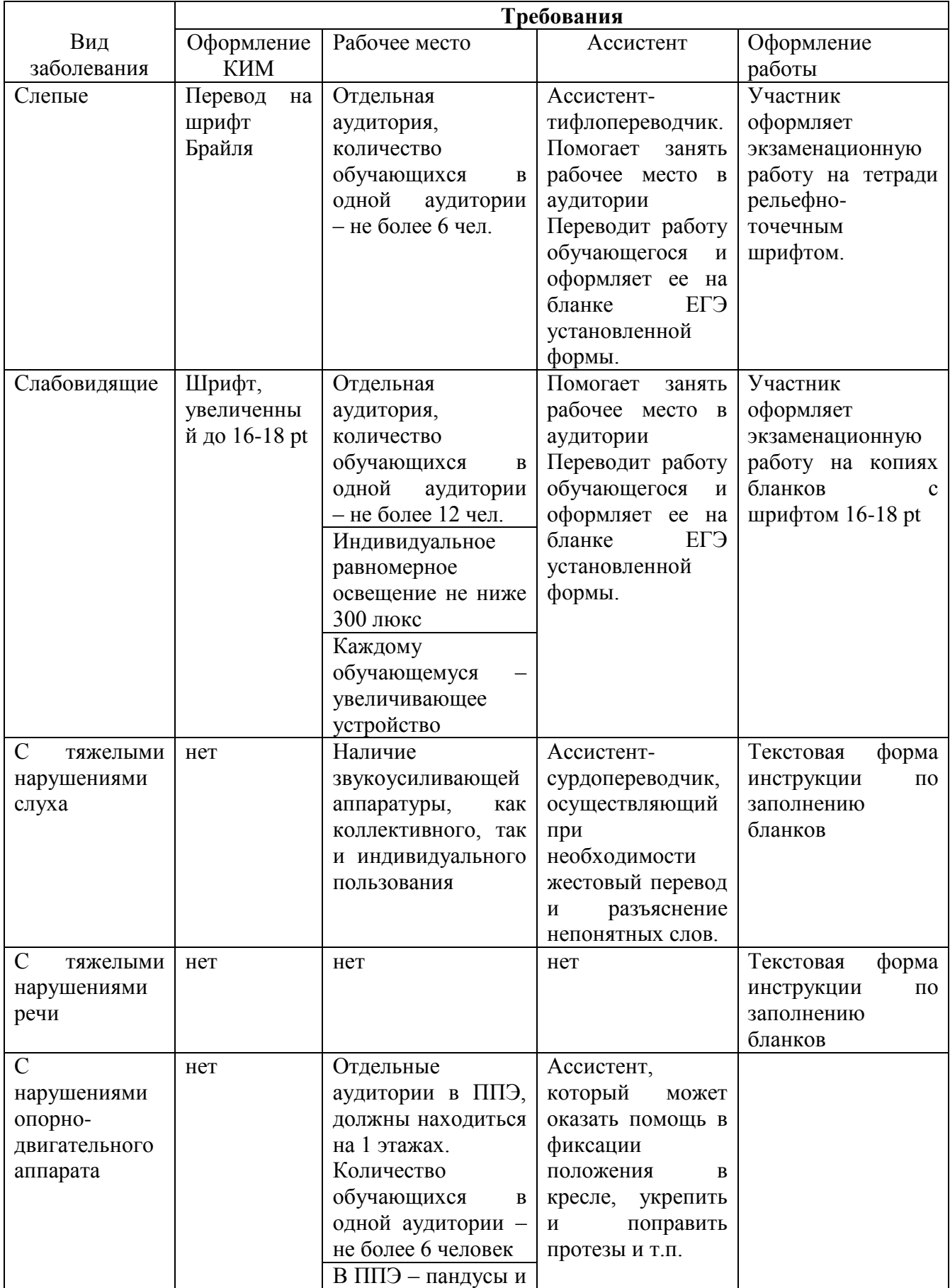

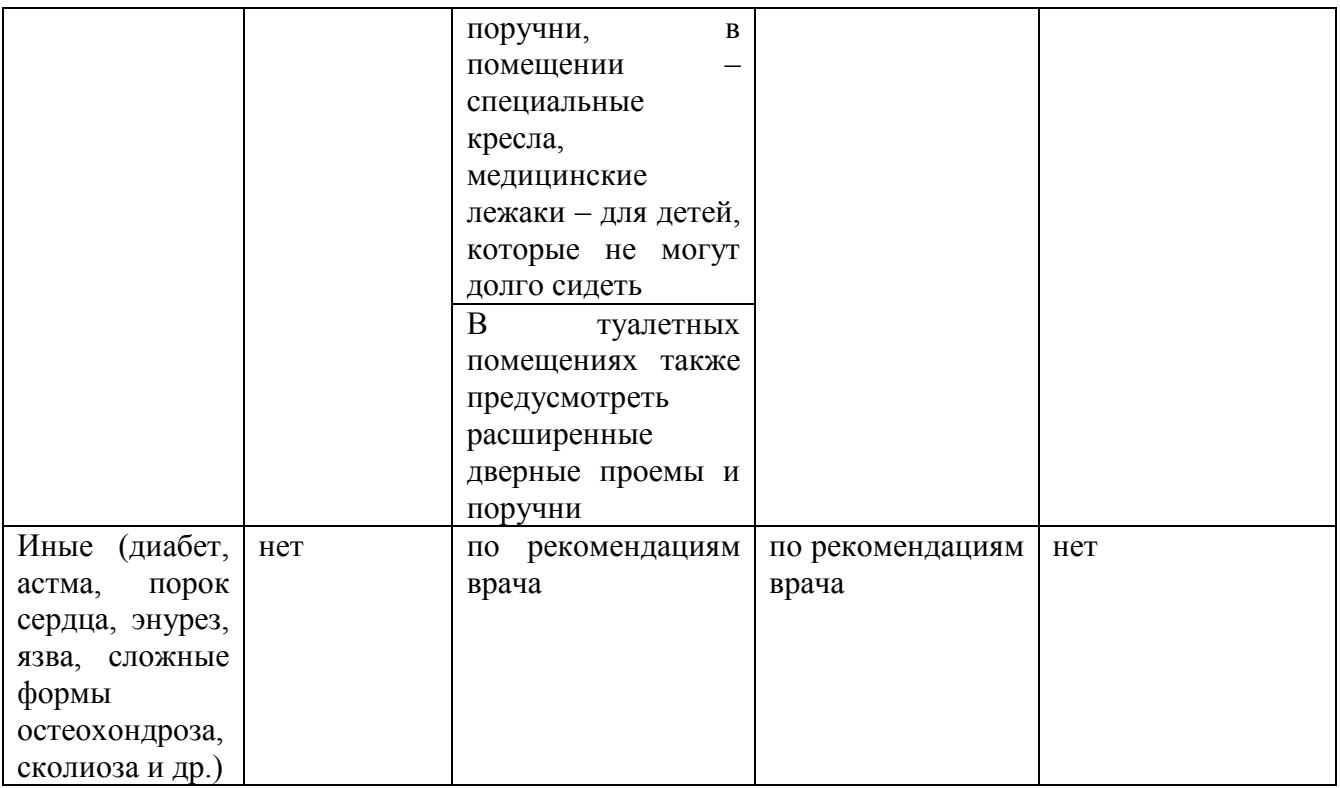

#### <span id="page-37-0"></span>**Приложение 6. Основные технические требования к оборудованию для видеотрансляции, видеопротоколирования экзамена и хранилищам архивов видеозаписей**

#### **Организация видеонаблюдения в коридорах и аудиториях ППЭ** В аудитории ППЭ устанавливается:

а) либо система видеонаблюдения с возможностью трансляции видео- и аудиопотоков в сеть Интернет;

б) либо система видеонаблюдения без возможности трансляции вещания видеои аудиопотоков в сеть Интернет (далее – видеозапись).

В каждой аудитории должно быть не менее 1 видеоустройства.

По решению ОИВ возможна установка видеоустройств в коридорах по ходу следования участников ЕГЭ в ППЭ и на входе в ППЭ.

В аудиториях, в которых сдают экзамены участники ЕГЭ с ОВЗ, используется только система видеонаблюдения без возможности трансляции вещания видео- и аудиопотоков в сеть Интернет.

Срок хранения видеозаписи экзамена составляет 3 месяца со дня проведения экзамена. Срок хранения видеозаписи, на основе которой было принято решение об аннулировании экзамена, удалении с экзамена, остановки экзамена и др. составляет 3 года.

При проведении видеотрансляции через Интернет пропускная способность канала связи из ППЭ определяется из расчета 256 Кбит/с на каждую камеру видеонаблюдения и не менее 256 Кбит/с для передачи данных для печати сопроводительных документов и/или КИМ. При невозможности обеспечения достаточной пропускной способности канала связи допустимо снижение ее до 128 Кбит/с на каждую камеру при соответствующем снижении качества изображения.

Канал связи в ППЭ должен обеспечивать:

конфиденциальность, аутентичность (подлинность) и целостность информации, передаваемой по каналам связи;

подтверждение получения и авторства сообщений;

защиту данных от несанкционированного доступа со стороны ЛВС и каналов передачи данных;

защиту данных от несанкционированного доступа к информационным ресурсам.

## <span id="page-38-0"></span>**Приложение 7. Порядок применения средств видеонаблюдения и трансляции изображения в ППЭ**

Трансляция и видеозапись изображения сопровождается информацией о наименовании субъекта Российской Федерации, коде ППЭ, номере аудитории.

Трансляция изображения осуществляется в режиме реального времени с 8.00 до 17.00 согласно расписанию ЕГЭ в день проведения по местному времени.

Трансляция и видеозапись в аудитории проведения экзаменов начинается с 9.00 до фактического окончания экзамена (завершение записи происходит по распоряжению руководителя ППЭ, максимальное время – до 16.00).

Трансляция и видеозапись в помещении для руководителя ППЭ начинается с 8.00 до завершения экзаменов, до момента передачи помещения в распоряжение руководителя организации, на базе которой организован ППЭ.

Трансляция и видеозапись изображения заканчивается после завершения всех экзаменов, включая оформления протоколов, сбор материалов и передачу их члену ГЭК.

Руководитель ППЭ назначает в ППЭ одного или нескольких технических специалистов, ответственных за работу видеонаблюдения (как с трансляцией, так и без нее) в ППЭ. Технические специалисты обеспечивают контроль за работой средств видеонаблюдения.

#### **Установка и эксплуатация средства видеонаблюдения**

При установке камер видеонаблюдения на высоте, обеспечивающей отсутствие помех для видеонаблюдения и расположение в зоне видимости камер видеонаблюдения объектов видеонаблюдения, проводятся их настройка и проверка работоспособности в соответствии с эксплуатационной документацией.

Средство видеонаблюдения с момента включения обеспечивает непрерывную передачу изображения, в том числе обеспечивает звуко- и видеозапись с момента начала работы ППЭ до завершения всех действий руководителем ППЭ, связанных с оформлением документации и сбором экзаменационных материалов.

Средство видеонаблюдения устанавливается таким образом, чтобы не нарушалась информационная безопасность (содержание КИМ, персональные данные участников ЕГЭ и работников ППЭ).

Производить видеонаблюдение необходимо при условии, что заполненные бланки регистрации, бланки ответов, КИМ участников ЕГЭ, документы работников ППЭ и участников ЕГЭ были не читаемы и не распознаны в ходе видеонаблюдения. Наблюдение за работой участников ЕГЭ и работников ППЭ должно осуществляться таким образом, чтобы сохранялась конфиденциальность персональных данных.

В случае печати КИМ в аудитории запрещается видеонаблюдение за действиями членов ГЭК по расшифровке КИМ на экране монитора компьютера, где происходит печать КИМ.

При входе в ППЭ, а также в аудиториях проведения ЕГЭ на видном месте должны быть размещены таблички формата «А4» с надписью «В помещении ведется видеонаблюдение».

## **Организация работы по использованию программно-аппаратного комплекса (ПАК) средств видеотрансляции в день экзамена**

Руководитель ППЭ в день экзамена не позднее чем за 2 часа до начала экзамена дает указание техническим специалистам проверить работоспособность ПАК в помещении для руководителя ППЭ, коридорах ППЭ (в случае размещения камер в коридорах ППЭ) и не позднее чем за 1 час до начала экзамена, в аудиториях проведения экзаменов.

Руководитель ППЭ, организаторы в аудиториях сообщают всем присутствующим, что в ППЭ ведется видеонаблюдение, звуко- и видеозапись.

По завершению экзамена в аудитории ответственный организатор в центре видимости камеры объявляет окончание экзамена. После проведения сбора экзаменационных материалов и подписания протокола о проведении экзамена в аудитории (Форма ППЭ-12-01) ответственный организатор громко объявляет все данные протокола, в том числе наименование предмета, количество участников ЕГЭ в данной аудитории и количество экзаменационных материалов (использованных и неиспользованных), а также время подписания протокола. Демонстрируют запечатанные возвратные доставочные пакеты с экзаменационными материалами участников ЕГЭ в сторону видеокамеры.

После завершения экзамена и передачи всех материалов из аудитории руководитель ППЭ дает указание остановить видеонаблюдение техническим специалистам в аудиториях.

В период видеотрансляции и после завершения экзамена технический специалист ведет журнал доступа к программно-аппаратному комплексу (ПАК), образец которого представлен в приложении 12 к методическим материалам.

## **1. Общая информация**

<span id="page-40-0"></span>При печати КИМ в аудиториях ППЭ используются следующие основные принципы:

технология обеспечения ЭМ с электронными КИМ и печати КИМ в аудиториях ППЭ используется для тех ППЭ, в которые бумажные ЭМ не могут быть доставлены в течение 1 суток с момента доставки ЭМ в ОИВ (ОИВ подают отдельные специальные заявки на обеспечение ЭМ с электронными КИМ, по форме аналогичные заявкам на обеспечение бумажными ЭМ);

в электронный вид переводятся полные аналоги бумажных КИМ: т.е. каждый электронный КИМ является уникальным;

электронные КИМ шифруются пакетами по 15 и 5 штук (по аналогии с доставочными пакетами ЭМ в бумажной форме), записываются на CD-диск и вкладываются в доставочный пакет (в пакет в электронном виде вкладываются именно те КИМ, которые должны были бы содержаться в ИК в бумажном виде);

ключи шифрования КИМ генерируются для каждого субъекта РФ на каждый день экзамена;

закрытые ключи для расшифровки КИМ распространяются в зашифрованном виде через специализированный портал ФЦТ непосредственно перед экзаменом (за 1 час до начала экзамена).

В день проведения экзамена (за 2 часа до начала экзамена) член ГЭК доставляет ЭМ в ППЭ и передает их руководителю ППЭ. Вместе с экзаменационными материалами член ГЭК доставляет в ППЭ комплект документации, необходимой для проведения ЕГЭ в ППЭ и списки автоматизированного распределения участников ЕГЭ и организаторов по аудиториям. Выдача ЭМ в аудитории начинается за 30 минут до начала экзамена.

Член ГЭК должен прибыть в ППЭ с принадлежащей ему ЭП на защищенном носителе.

Член ГЭК за 1 час до начала экзамена в помещении для руководителя ППЭ на компьютере, подключенном к сети Интернет, используя свою ЭП, получает с указанного портала необходимый для расшифровки КИМ закрытый ключ (зашифрованный его ЭП), записывает его на обычный флеш-носитель и передает техническому специалисту ППЭ.

Получив закрытый ключ, технический специалист сразу приступает к обходу всех аудиторий ППЭ, в которых на установленных в них АРМ печати КИМ выполняет копирование закрытого ключа в соответствующий каталог на жестком диске и запуск ПО печати КИМ.

В это время осуществляется вход участников ЕГЭ в аудитории ППЭ и размещение их на свои места.

За 30 минут до начала экзамена руководитель ППЭ раздает доставленные ЭМ по аудиториям ППЭ. Организатор в каждой аудитории демонстрирует участникам ЕГЭ целостность доставочного пакета и информирует о процедуре печати КИМ в аудитории. После инструктажа производится вскрытие доставочного пакета с ЭМ, а второй организатор извлекает из вскрытого доставочного пакета CD-диск с зашифрованными КИМ и устанавливает его в CD-привод АРМ печати КИМ.

Одновременно член ГЭК приступает к обходу всех аудиторий ППЭ, в которых он лично выполняет запуск процедуры расшифровки и печати КИМ. Для этого он подключает к АРМ печати КИМ защищенный носитель со своей ЭП и в ПО печати КИМ выполняет расшифровку закрытого ключа. После этого он извлекает из компьютера защищенный носитель с ЭП и направляется в следующую аудиторию ППЭ.

После выполнения этих операций один из организаторов в аудитории выполняет расшифровку и печать КИМ с CD-диска. Ориентировочное время выполнения данной операции (для 15 участников ЕГЭ) до 15 минут при скорости печати принтера не менее 20 страниц в минуту. Организатор проверяет соответствие номеров напечатанных КИМ с номерами ИК. Напечатанные КИМ раздаются участникам ЕГЭ в аудитории в соответствии с номерами КИМ указанными на выданных им ИК.

После выдачи участникам ЕГЭ ЭМ организатор проводит инструктаж по правилам поведения на экзамене и заполнению бланков.

За 15 минут до окончания экзамена организатор извлекает CD-диск с зашифрованными КИМ из CD-привода и убирает его в пакет для передачи в РЦОИ после завершения экзамена (вместе с остальными ЭМ).

Контроль за процедурой использования ПО печати КИМ (запуском и завершением работы с ПО, расшифровкой и печатью КИМ), вскрытием доставочного пакета и последующего использования ЭМ, содержащих КИМ в электронной форме (CDдиск с зашифрованными КИМ, напечатанные на бумаге КИМ, количество напечатанных КИМ, ЭМ не использованные для сдачи экзаменов при условии, что число участников ЕГЭ в аудитории меньше числа ИК в доставочном пакете) дополнительно могут осуществлять общественные наблюдатели при их присутствии в аудитории во время экзамена.

В случае обнаружения участником ЕГЭ брака или некомплектности ЭМ организаторы выдают ему новый ИК (из имеющегося доставочного пакета, если в аудитории участников ЕГЭ меньше, чем ИК в доставочном пакете, или из резервного доставочного пакета, полученного у руководителя ППЭ). Аналогичная замена производится в случае порчи ЭМ участником экзамена. **Замена ИК производится полностью, включая КИМ**.

В случае сбоя работы ПО печати КИМ член ГЭК или организатор вызывает технического специалиста ППЭ для восстановления работоспособности оборудования и/или системного ПО (при этом член ГЭК может продолжить выполнение запуска процедуры расшифровки и печати КИМ в других аудиториях, а затем вернуться в эту аудиторию).

В течение всего времени работы ПО печати КИМ формируется протокол его использования, включающий в себя информацию о времени начала и завершения работы с ПО, расшифрованных и отправленных на принтер КИМ с указанием времени выполнения операций. После каждого сеанса работы с ПО печати КИМ указанный протокол кодируется и сохраняется на компьютере.

После завершения экзамена член ГЭК проходит по аудиториям и копирует (с использованием ПО печати КИМ) сформированные протоколы на носитель информации (обычный флеш-накопитель). Флеш-накопители с протоколами передается в РЦОИ вместе с ЭМ данного ППЭ.

## **2. Техническая подготовка ППЭ**

В каждой аудитории ППЭ, в которой будет проводиться печать КИМ технический специалист должен:

установить специального ПО криптозащиты информации на станции печати КИМ,

установить ПО Печати КИМ на станции печати,

проверить работоспособность лазерного принтера, подключенного к станции печати, при необходимости установить и настроить принтеры,

проверить отсутствие внешних сетевых подключений к станции печати,

проверить работоспособность ПО печати КИМ на всех рабочих станциях, выполнить тестовую печать с использование тестового изображения.

Установка и настройка станций печати во всех аудиториях должна быть завершена за день до экзамена.

Технический специалист должен проверить работоспособность и наличие в помещении для руководителя ППЭ рабочей станции, имеющей надѐжный канал связи с выходом в Интернет.

## **3. Запуск ПО Печать КИМ в ППЭ**

Не **менее чем за час** до начала экзамена в ППЭ технический специалист должен запустить ПО печати КИМ на всех станциях печати и включить, подключѐнный к ним принтер.

Не **менее чем за полчаса** до начала экзамена в ППЭ технический специалист совместно с членом ГЭК должен загрузить со специализированного портала в Интернете закрытый ключ расшифровки КИМ, соответствующий ЭП члена ГЭК. Загрузка ключа выполняется на рабочей станции в помещении для руководителя ППЭ, имеющей выход в Интернет.

Закрытый ключ записывается на внешний носитель.

Технический специалист вместе с членом ГЭК проходит по всем аудиториям печати и загружает на станцию печати закрытый ключ.

Одновременно член ГЭК с использованием своей ЭП выполняет расшифровку **КИМ** 

После завершения печати КИМ в аудитории технический специалист должен сформировать файл экспорта с протоколом печати КИМ.

Файлы экспорта из всех аудиторий записываются на внешний носитель и передаются члену ГЭК для передачи в РЦОИ

#### **4. Инструкция для члена ГЭК**

Член ГЭК в день экзамена должен получить в РЦОИ персональную ЭП на внешнем носителе.

Не **менее чем за полчаса** до начала экзамена в ППЭ совместно с техническим специалистом должен загрузить со специализированного портала закрытый ключ расшифровки КИМ. Загрузка ключа выполняется на рабочей станции в помещении руководителя ППЭ, имеющей выход в интернет.

Член ГЭК выдаѐт по одному доставочному пакету с ЭМ в каждую аудиторию, в которой будет проходить печать КИМ.

Член ГЭК вместе с техническим специалистом проходит по всем аудиториям и загружает на станцию печати свою ЭП и выполняет расшифровку КИМ (Организатор в аудитории предварительно должен загрузить на станцию печати зашифрованные КИМ из доставочного пакета).

Предварительно технический специалист загружает на станцию печати закрытый ключ расшифровки КИМ.

После завершения экзамена член ГЭК должен получить от технического специалиста файлы экспорта с протоколами печати КИМ из каждой аудитории.

От организатора в аудитории член ГЭК должен получить:

бумажные протоколы печати КИМ;

распечатанные КИМ (использованные КИМ, КИМ имеющие полиграфические дефекты, неукомплектованное КИМ);

ведомость учета экзаменационных материалов.

#### **5. Организатор в аудитории**

Организатор в аудитории получает от члена ГЭК доставочный пакет с ЭМ.

Демонстрирует целостность пакета и проводит инструктаж по процедуре печати КИМ в аудитории.

Полученный пакет вскрывается, из него вынимается внешний носитель с электронными КИМ, которые организатор загружает на станцию печати (средствами ПО печати КИМ)

После того как член ГЭК выполнил расшифровку КИМ, организатор выполняет печать КИМ.

Распечатанные КИМ должны быть скомплектованы с ИК, содержащимися в доставочном пакете (комплектация выполняется по номеру КИМ). Организатор проверяет соответствие номеров напечатанных КИМ с номерами ИК. Напечатанные КИМ раздаются участникам ЕГЭ в аудитории в соответствии с номерами КИМ указанными на выданных им ИК.

После выдачи участникам ЕГЭ ЭМ организатор проводит инструктаж по правилам поведения на экзамене и заполнению бланков.

За 15 минут до окончания экзамена извлекает CD-диск с зашифрованными КИМ из CD-привода и убирает его в пакет для передачи в РЦОИ после завершения экзамена (вместе с остальными ЭМ).

После завершения печати КИМ организатор печатает бумажный протокол печати КИМ и приглашает технического специалиста ППЭ для экспорта электронного протокола КИМ, а также заполняет ведомость учета экзаменационных материалов.

Комплект распечатанных КИМ, бумажный протокол и ведомость учета экзаменационных материалов организатор передаёт члену ГЭК.

## <span id="page-44-0"></span>**Приложение 9. Требования к техническому оснащению ППЭ для печати КИМ в аудиториях ППЭ**

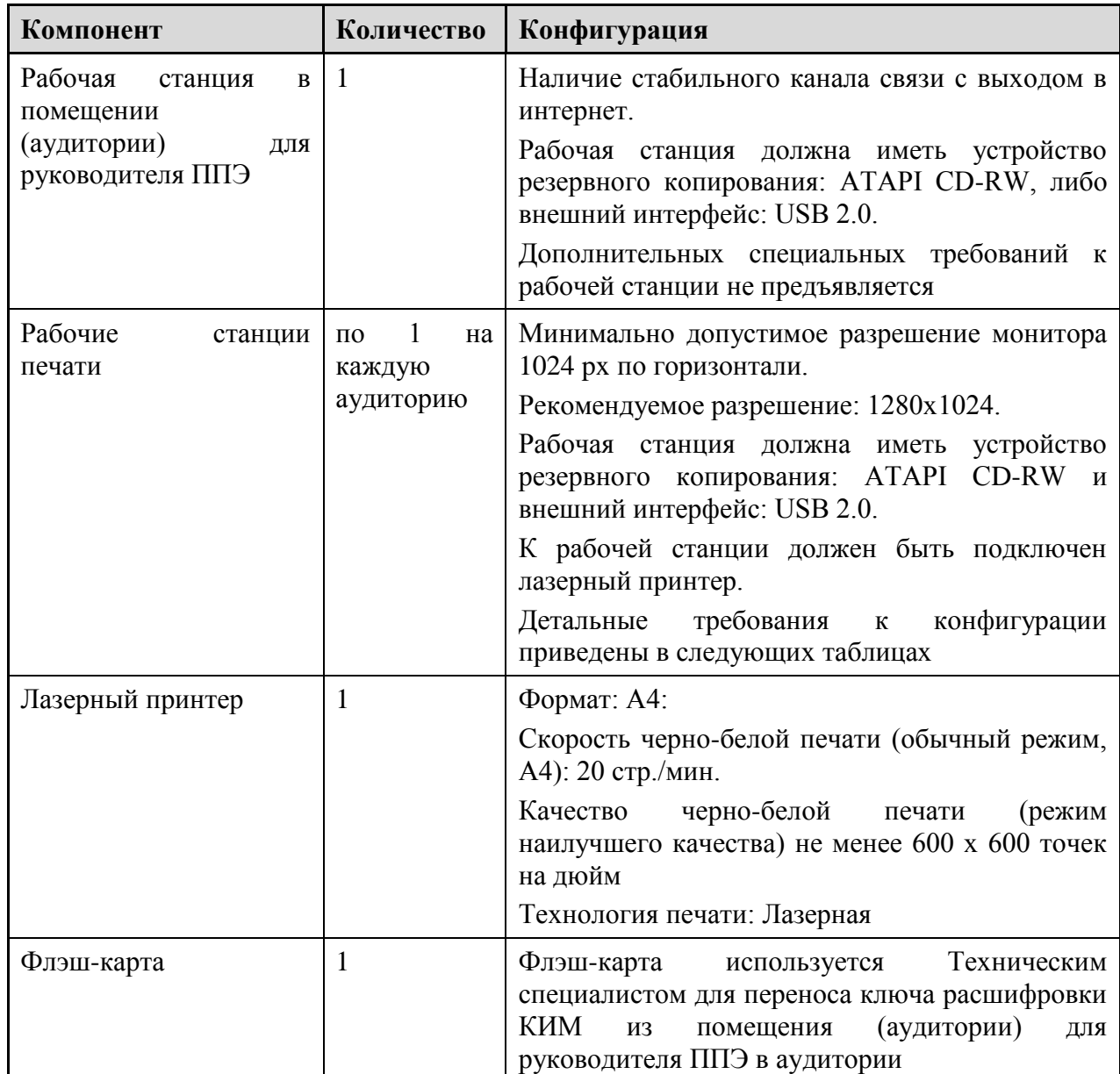

## <span id="page-44-1"></span>**Приложение 10. Основные требования к техническому обеспечению в помещении (аудитории) для руководителя ППЭ**

Таблица 1. Системные характеристики компьютера в помещении (аудитории) для руководителя ППЭ

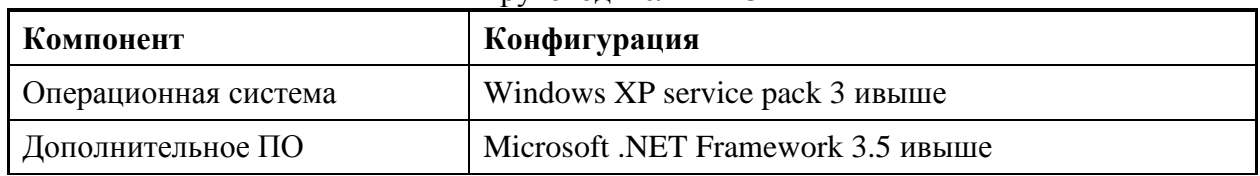

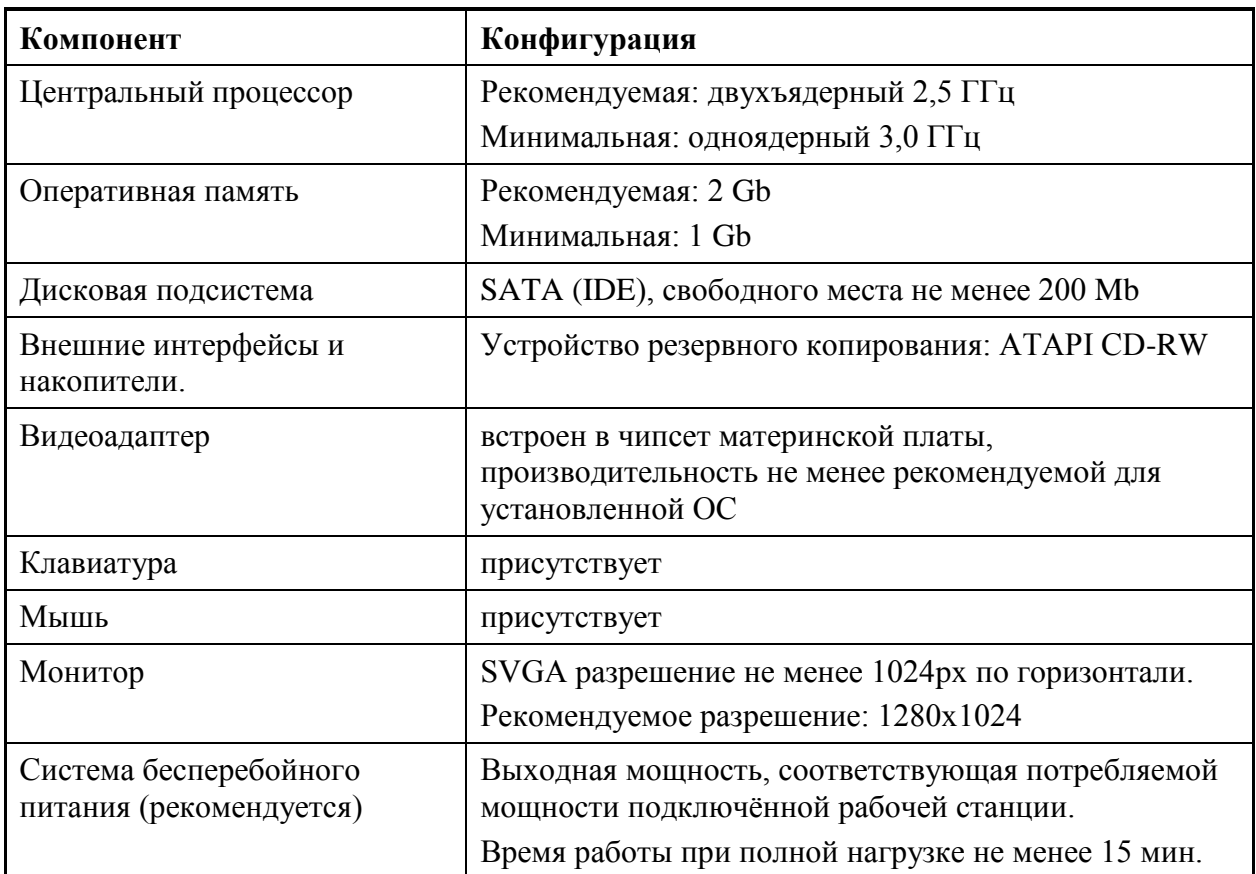

Таблица 2. Основные технические требования к принтеру, установленного в помещении

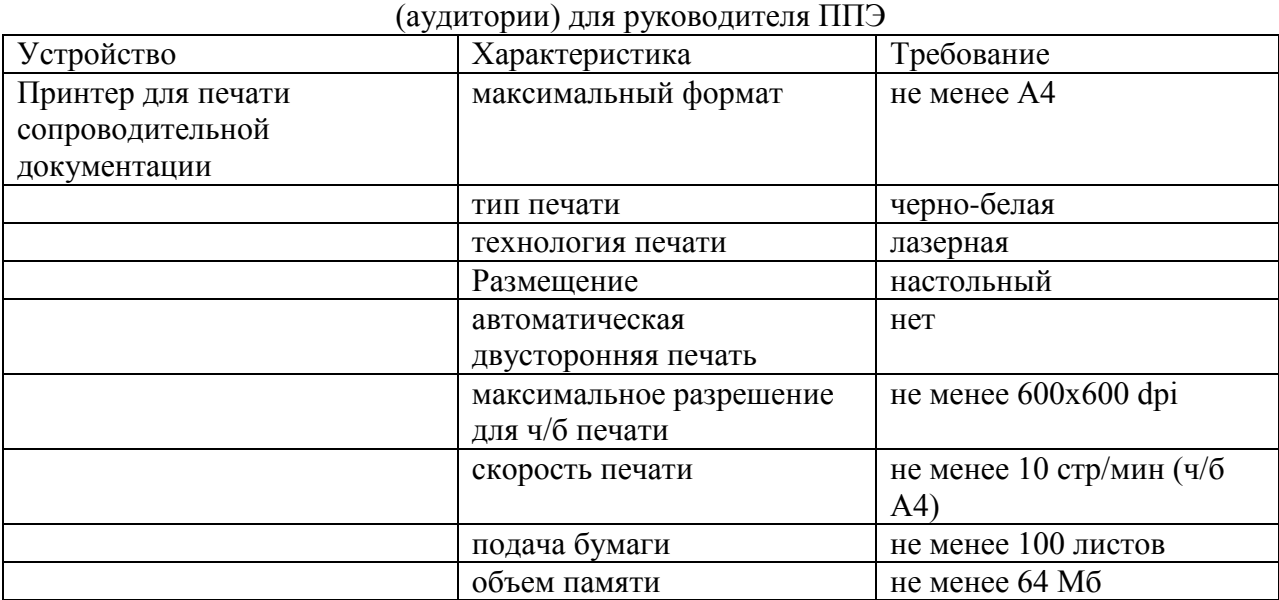

# **Приложение 11. Примерный перечень часто используемых при проведении ЕГЭ документов, удостоверяющих личность**

## Документы, удостоверяющие личность граждан Российской Федерации

1. Паспорт гражданина Российской Федерации, удостоверяющий личность гражданина Российской Федерации на территории Российской Федерации.

2. Паспорт Российской Федерации для выезда из Российской Федерации и въезда в Российскую Федерацию, удостоверяющий личность гражданина Российской Федерации за пределами территории Российской Федерации (заграничный).

- 3. Дипломатический паспорт.
- 4. Служебный паспорт.
- 5. Паспорт моряка (удостоверение личности моряка).
- 6. Удостоверение личности военнослужащего

7. Временное удостоверение личности гражданина Российской Федерации, выдаваемое на период оформления паспорта.

## Документы, удостоверяющие личность иностранных граждан

- 1. Паспорт гражданина иностранного государства.
- 2. Разрешение на временное проживание.
- 3. Вид на жительство.

## Документы, удостоверяющие личность лица без гражданства

- 1. Разрешение на временное проживание.
- 2. Вид на жительство.

## Документы, удостоверяющие личность беженцев

- 1. Удостоверение беженца.
- 2. Свидетельство о рассмотрении ходатайства о признании гражданина беженцем.

## **Приложение 12. Образец журнала доступа к программно-аппаратному комплексу (ПАК)**

Наименование субъекта Российской Федерации\_\_\_\_\_\_\_\_\_\_\_\_\_\_\_\_\_\_\_\_\_\_\_\_\_\_\_\_\_\_\_\_\_\_\_\_\_\_\_\_\_\_\_\_\_\_\_\_\_\_\_\_\_\_\_\_\_\_\_\_\_\_\_\_

Наименование и адрес ППЭ \_\_\_\_\_\_\_\_\_\_\_\_\_\_\_\_\_\_\_\_\_\_\_\_\_\_\_\_\_\_\_\_\_\_\_\_\_\_\_\_\_\_\_\_\_\_\_\_\_\_\_\_\_\_\_\_\_\_\_\_\_\_\_\_\_\_\_\_\_\_\_\_\_\_\_\_\_\_\_\_

Номер аудитории ППЭ \_\_\_\_\_\_\_\_\_\_\_\_\_\_\_\_\_\_\_\_

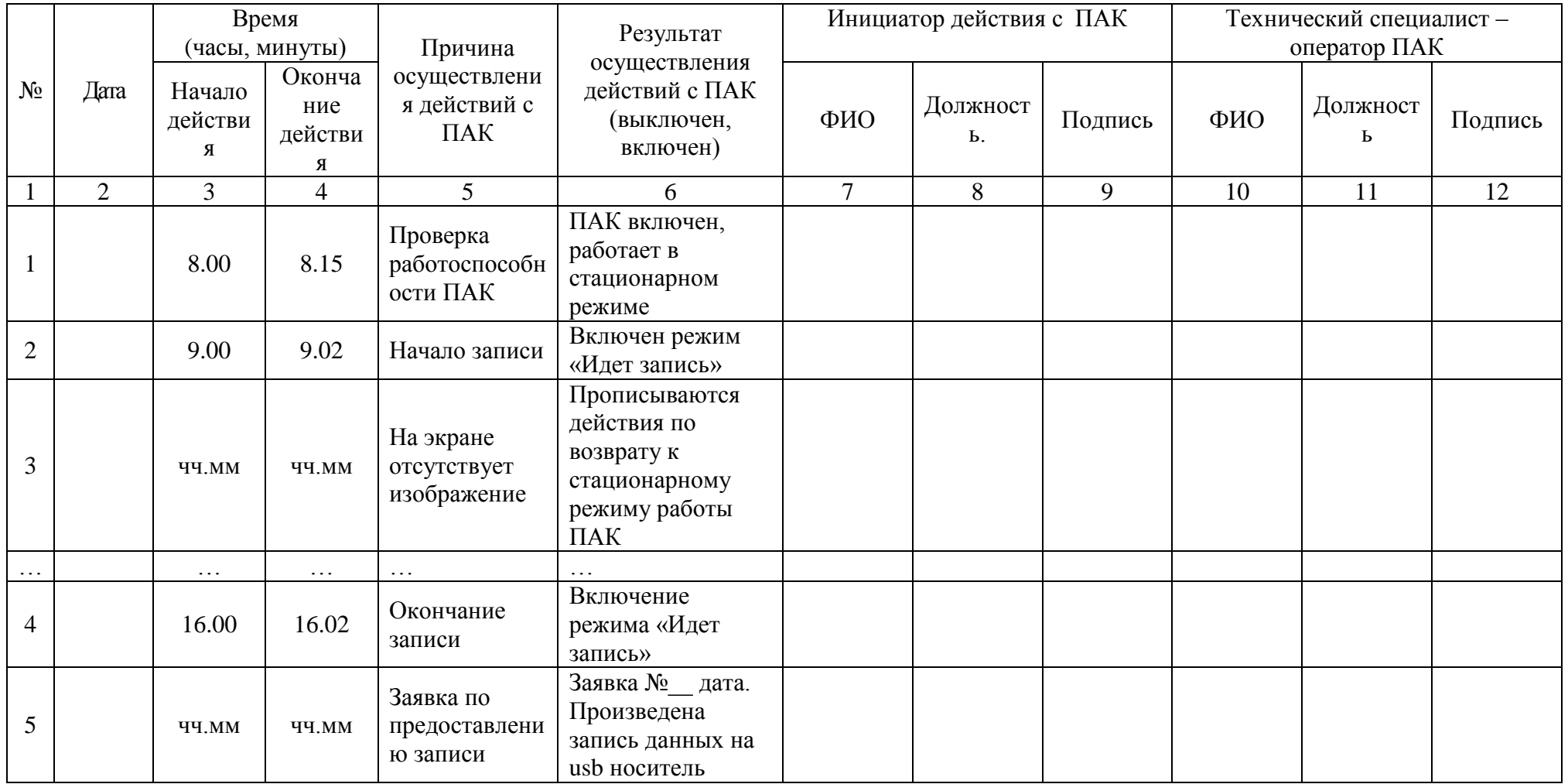

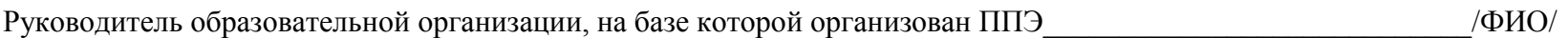